# **Python**数据科学导论 **Data Science Introduction with Python**

数据分析基础**(**下**) Data Analytics Introduction - Part 2** 范叶亮

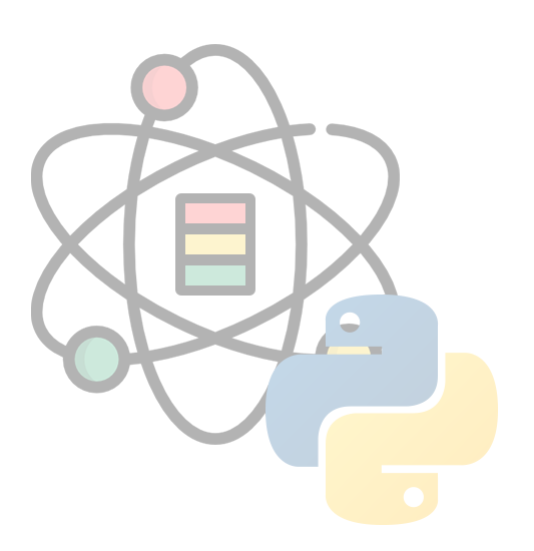

## 目录

- pandas 简介
- 数据载入和存储
- 数据规整

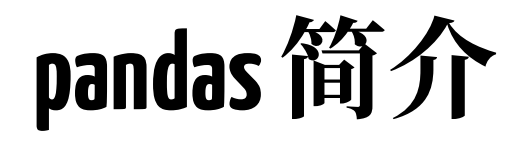

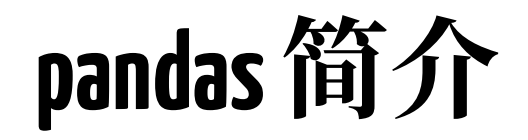

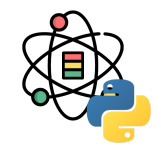

pandas 所包含的数据结构和数据处理工具的设计使得在 Python 中进行数据清洗和分析非常便捷。尽管 pandas 采用了 很多 NumPy 的代码风格,但最大的不同在于 pandas 是用来处理表格型或异质类型数据的,而 NumPy 则相反,它更 适合处理同质类型的数据。

在后续内容中, 我们会使用如下的快捷方式导入 pandas:

**import** pandas **as** pd **from** pandas **import** Series, DataFrame

pandas 中的两个常用的工具数据结构: Series 和 DataFrame 可以为大多数应用提供一个有效易用的基础。

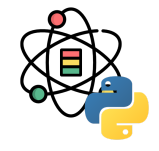

Series 是一种一维的数据型对象, 它包含了一个值序列 (与 NumPy 中的类型相似),并且包含了数据标签, 称之为索引 (index), 最简单的序列可以仅由一个数组 构成:

 $s = pd.Series([1, 2, 3])$ s ## 0 1

```
## 1 2
## 2 \t3
```

```
## dtype: int64
```
交互式环境中 Series 的表示左边为索引, 右边为值。由 于我们不为数据指定索引,默认生成的索引是从 0 到 N-1 (N 是数据的长度)。可以通过 values 属性和 index 属性分别获取 Series 对象的值和索引。

通过添加索引为每个数据点添加标识:

```
s = pd.Series([1, 2, 3], index=['a', 'b', 'c'])s
## a = 1## b 2
## c \t3## dtype: int64
 s.index
## Index(['a', 'b', 'c'], dtype='object')
```
s.values

```
\## array([1, 2, 3])
```
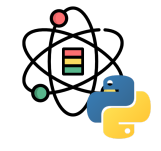

与 NumPy 相比, 可以在数据中选取数据时使用标签:

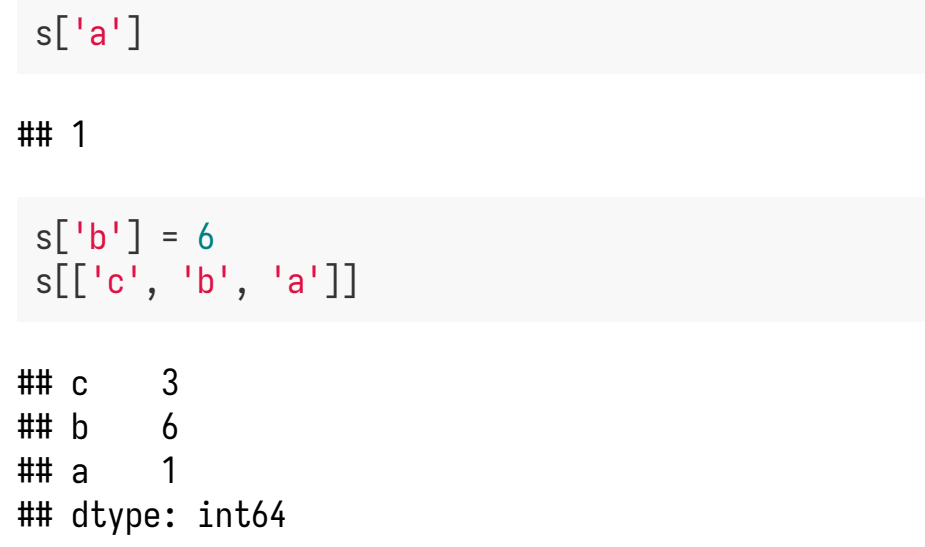

使用 NumPy 函数或 NumPy 风格操作:

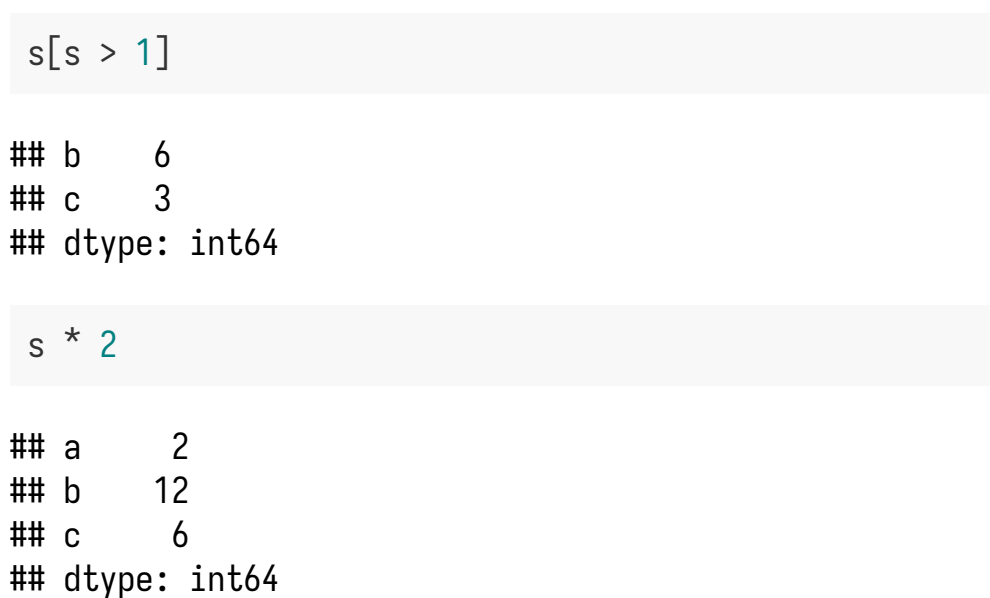

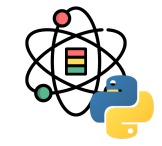

Series 可以被看做是一个长度固定且有序的字典, 因为 它将索引值和数据值按位置配对。

'b' **in** s

## True

'e' **in** s

## False

可以使用字典生成一个 Series:

 $d = \{ 'Ohio': 35000, 'Texas': 71000,$ 'Oregon': 16000, 'Utah': 5000}  $s1 = pd.Series(d)$ s1

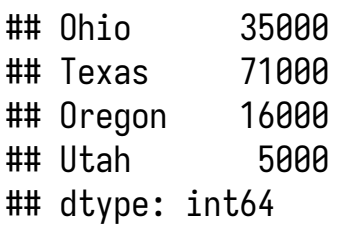

当把字典传递给 Series 时,产⽣的 Series 的索引将是排 序好的字典键。也可以将字典键按照所需的顺序传递给 构造函数参数 index, 从而生成的 Series 的索引顺序将 与传入的字典键相符。

```
states = ['California', 'Ohio', 'Oregon', 'Texas']
s2 = pd.Series(d, index=states)
```
### **Series**

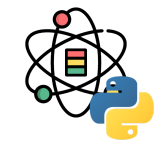

因为 California 没有出现在 d 的键中,它对应的值是 NaN (Not a number), 这是 pandas 中用于标记缺失值 的方式。因为 Utah 不在 d 中, 它被排除在结果外。

pandas 使用 isnull 和 notnull 函数检查缺失值:

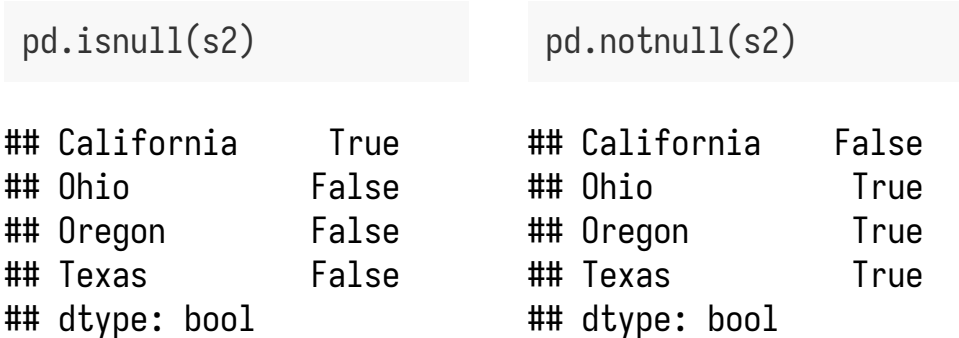

自动对齐索引是 Series 的一个重要特性:

 $s1 + s2$ 

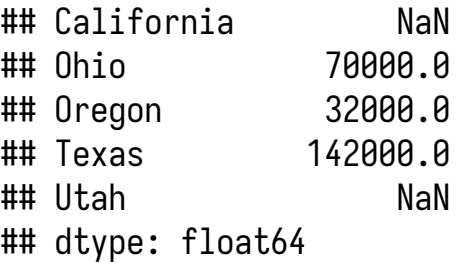

该特性与数据库中的 join 操作非常类似。

isnull 和 notnull 也是 Series 实例方法。

### **DataFrame**

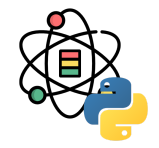

DataFrame 表示的是矩阵的数据表,它包含已排序的列集合,每一列可以是不同的值类型(数值、字符串、布尔值 等)。DataFrame 既有行索引也有列索引,它可以被视为一个共享相同索引的 Series 的字典。在 DataFrame 中, 数据 被存储为一个以上的二维块, 而不是列表、字典或其他一维数组的结合。

有多种方式可以构建 DataFrame, 其中最常用的方式是利用包含等长度列表或 NumPy 数组的字典来构建 DataFrame:

```
data = {'state': ['Ohio', 'Ohio', 'Ohio', 'Nevada', 'Nevada', 'Nevada'],
         'year': [2000, 2001, 2002, 2000, 2001, 2002],
         'pop': [1.5, 1.7, 3.6, 2.4, 2.9, 3.2]}
df = pd.DataFrame(data)
df
```
## state year pop ## 0 Ohio 2000 1.5 ## 1 Ohio 2001 1.7 ## 2 Ohio 2002 3.6 ## 3 Nevada 2000 2.4 ## 4 Nevada 2001 2.9 ## 5 Nevada 2002 3.2

#### 10 / 79

### **DataFrame**

对于大型 DataFrame, head 方法将会选出头部的 n 行:

df.head(2)

## state year pop ## 0 Ohio 2000 1.5 ## 1 Ohio 2001 1.7

DataFrame 可以按照指定列的顺序排序:

pd.DataFrame(data, columns=['year', 'state', 'pop'])

## year state pop ## 0 2000 Ohio 1.5 ## 1 2001 Ohio 1.7 ## 2 2002 Ohio 3.6 ## 3 2000 Nevada 2.4 ## 4 2001 Nevada 2.9 ## 5 2002 Nevada 3.2 DataFrame 中的一列可以按照字典型标记或属性检索为 Series:

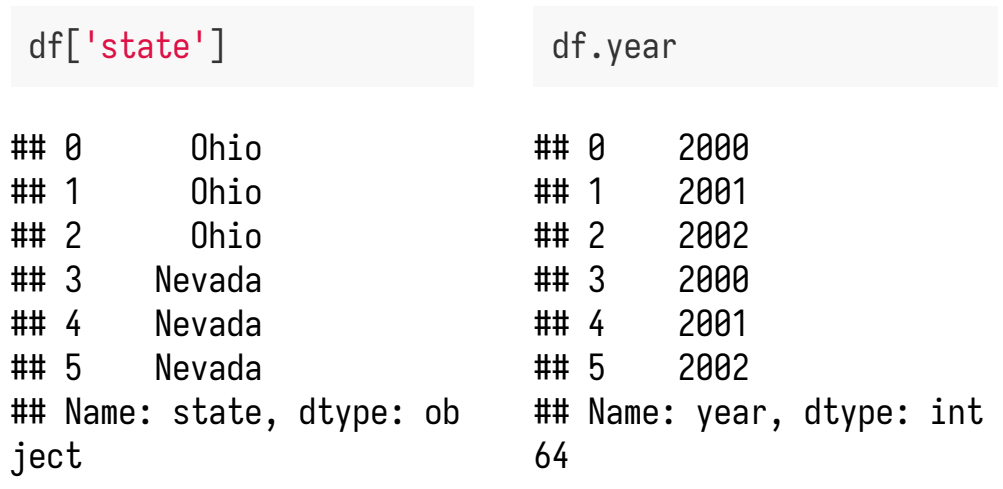

请注意, 返回的 Series 与原 DataFrame 有相同的索引, 且 Series 的 names 属性也会被合理的设置。

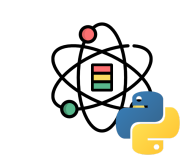

### **DataFrame**

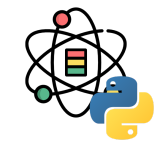

当将列表或数组赋值给一个列时, 值的长度必须和 DataFrame 匹配。如果将 Series 赋值给一列时, Series 的索引将会按照 DataFrame 的索引重新排序,并在空缺 的地方填充缺失值:

```
val = pd.Series([-1.2, -1.5, -1.7], index=[1, 3, 4])
df['debt'] = valdf
```
## state year pop debt ## 0 Ohio 2000 1.5 NaN ## 1 Ohio 2001 1.7 -1.2 ## 2 Ohio 2002 3.6 NaN ## 3 Nevada 2000 2.4 -1.5 ## 4 Nevada 2001 2.9 -1.7 ## 5 Nevada 2002 3.2 NaN del 方法可以用于移除之前新建的列:

```
del df['debt']
df
```
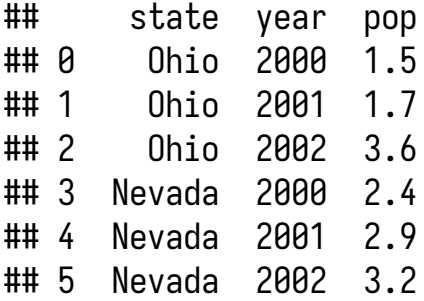

从 DataFrame 中选取的列是数据的视图, 不是拷贝。因 此,对 Series 的修改会映射到 DataFrame 中。如果需要 复制, 则应当显示地使用 Series 的 copy 方法。

### 12 / 79

### **DataFrame**

可以用嵌套字典生成 DataFrame:

```
d = {'Neveda': {2001: 2.4, 2002: 2.9},
      'Ohio': {2000: 1.5, 2001: 1.7, 2002: 3.6}}
df = pd.DataFrame(d)df
```
## Neveda Ohio ## 2001 2.4 1.7 ## 2002 2.9 3.6 ## 2000 NaN 1.5

可以使用类似 NumPy 的方法对 DataFrame 进行转置:

df.T

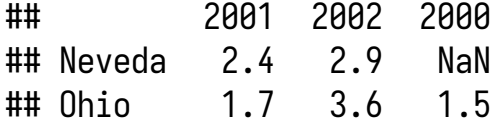

如果 DataFrame 索引和列有 name 属性, 也会被显示:

```
df.index.name = 'year'
df.columns.name = 'staste'
df
```
## staste Neveda Ohio ## year ## 2001 2.4 1.7 ## 2002 2.9 3.6 ## 2000 NaN 1.5

DataFrame 的 values 属性会返回二维的 ndarray:

df.values

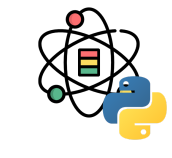

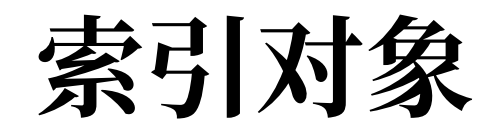

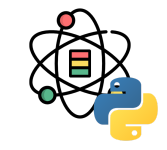

pandas 中的索引对象是用于储存轴标签和其他元数据的 (例如:轴名称或标签),在构造 Series 或 DataFrame 时, 所使用的任意数组或标签序列都可以在内部转换为 索引对象。

```
s = pd.Series(range(3), index=['a', 'b', 'c'])index = s.index
index
```

```
## Index(['a', 'b', 'c'], dtype='object')
```
index[1:]

```
## Index(['b', 'c'], dtype='object')
```
索引对象是不可变的,因此用户是无法修改索引对象 的,这使得在多种数据结构中分享索引对象是安全的。

与 Python 集合不同, pandas 索引对象可以包含重复标 签:

```
dup_idx = pd.Index([ 'a', 'a', 'b', 'b'] )dup_idx
```

```
## Index(['a', 'a', 'b', 'b'], dtype='object')
```
根据重复标签筛选,会选取所有重复标签对应的数据。

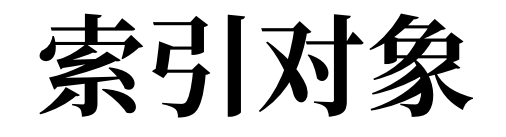

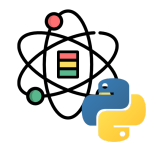

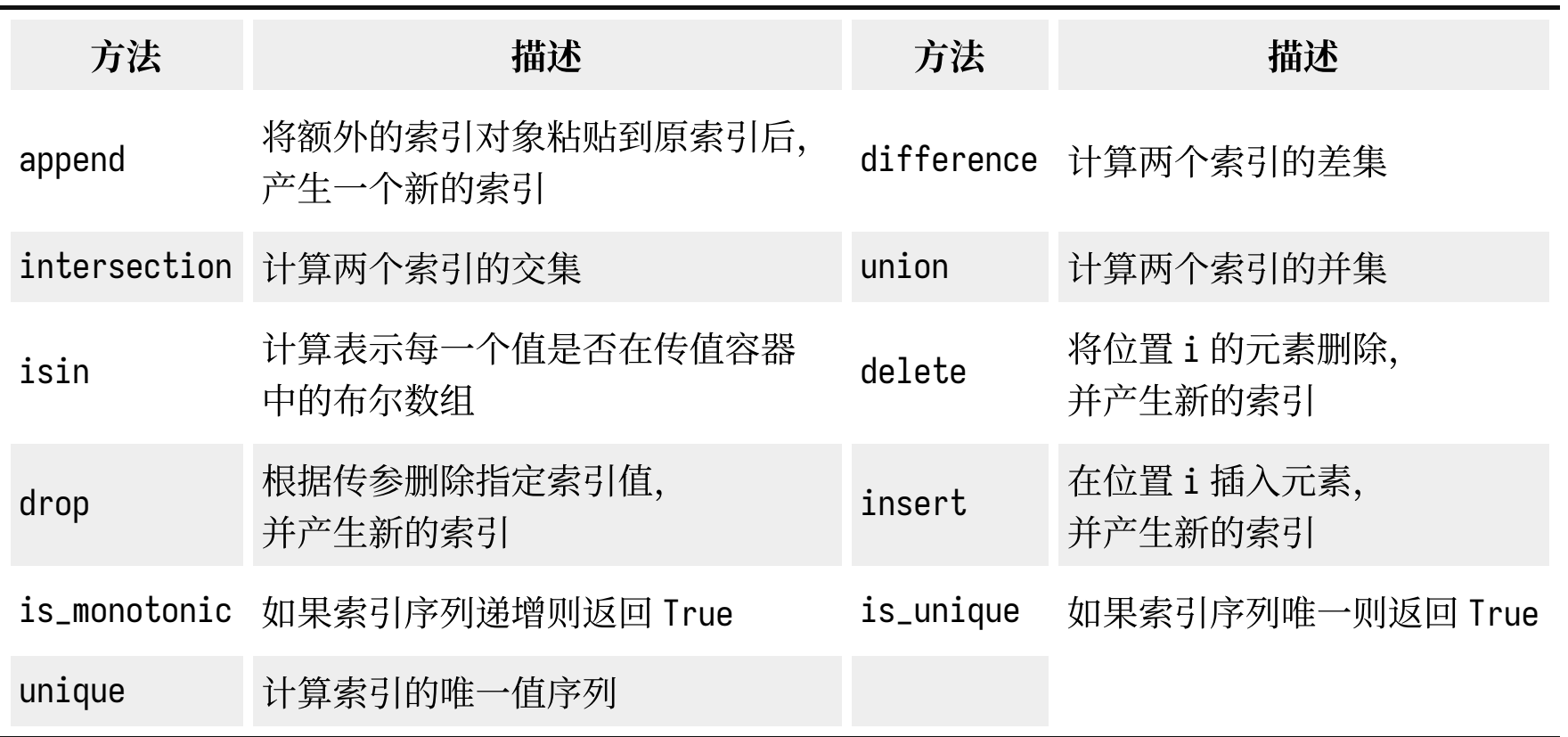

重建索引

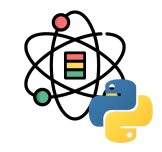

reindex 用于创建一个符合新索引的新对象:

```
s = pd.Series(
    [2, 4, 1, 3], index=['d', 'b', 'a', 'c']s
```
## d 2 ## b 4  $## a = 1$  $## c \t3$ ## dtype: int64

在 DataFrame 中, reindex 可以改变行索引, 列索引, 也可以同时改变二者。当仅传入一个序列时, 结果中的 行会重建索引, 列可以使用 columns 关键字重建索引。

```
df = pd.DataFrame(
        np.arange(9).reshape((3, 3)),
       index=[a', 'b', 'c'],
         columns=['Ohio', 'Texas', 'California'])
df.reindex(\begin{bmatrix} a' \\ a' \end{bmatrix}, \begin{bmatrix} b' \\ b' \end{bmatrix}, \begin{bmatrix} c' \\ c' \end{bmatrix}, \begin{bmatrix} d' \\ d' \end{bmatrix})
```
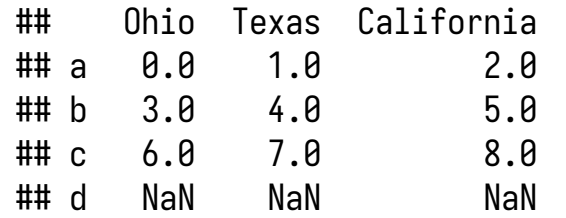

df.reindex(columns=['Texas', 'Utah', 'California'])

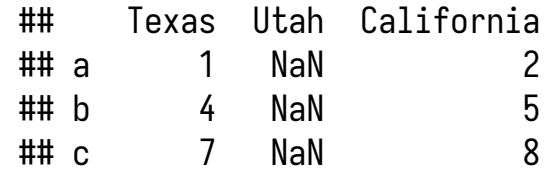

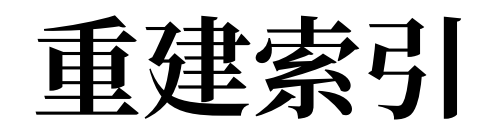

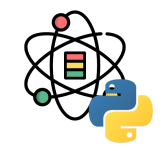

reindex 方法的参数详见下表:

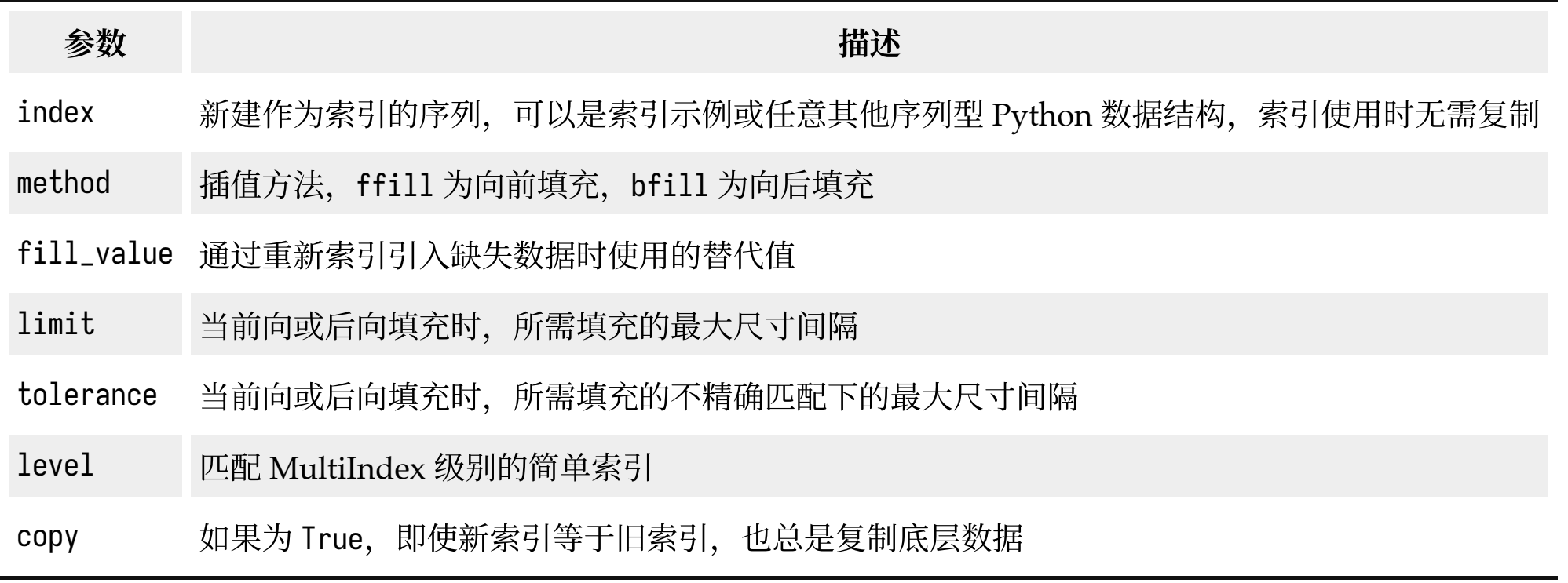

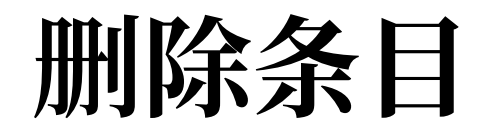

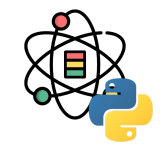

drop 方法返回含有指示值或轴向上删除值的新对象:

```
s = pd.Series(np.arange(3.), index=[ 'a', 'b', 'c'] )s
```

```
## a 0.0## b 1.0
## c 2.0
## dtype: float64
```
 $new_s = s.drop('b')$ new\_s

## a 0.0 ## c 2.0 ## dtype: float64 在 DataFrame 中, 索引值可以从轴向上删除:

```
df = pd.DataFrame(
     np.arange(16).reshape((4, 4)),
     index=['Ohio', 'Colorado', 'Utah', 'New York'],
     columns=['one', 'two', 'three', 'four'])
df
```
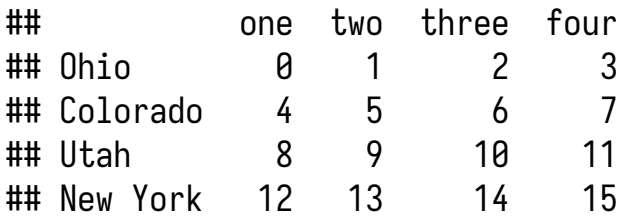

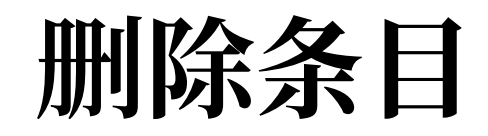

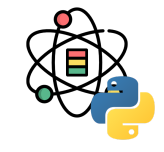

#### drop 会根据行标签删除值(轴 0):

```
df.drop(['Colorado', 'Ohio'])
```
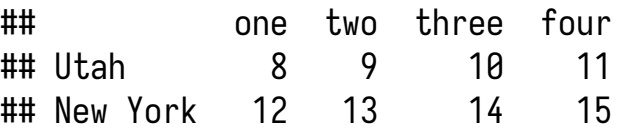

```
可以通过传递 axis=1 或 axis='columns' 删除列:
```
df.drop(['two'], axis=1)

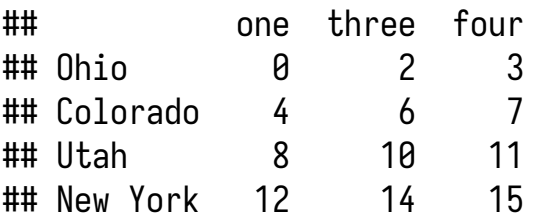

df.drop(['two', 'four'], axis='columns')

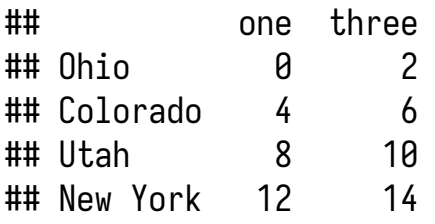

#### 通过 inplace 可以直接修改原对象而不返回新对象:

```
df.drop('Utah', inplace=True)
df
```
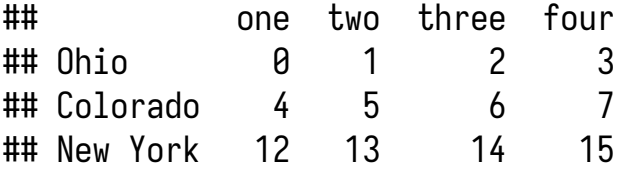

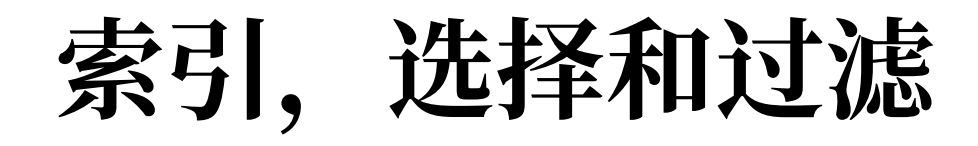

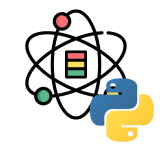

### Series 的索引与 NumPy 数组索引类似:

```
s = pd.Series(
    np.arange(4.), index=[a', 'b', 'c', 'd'])s
```

```
## a 0.0
## b 1.0
## c 2.0
## d 3.0
## dtype: float64
```
s['b']

#### ## 1.0

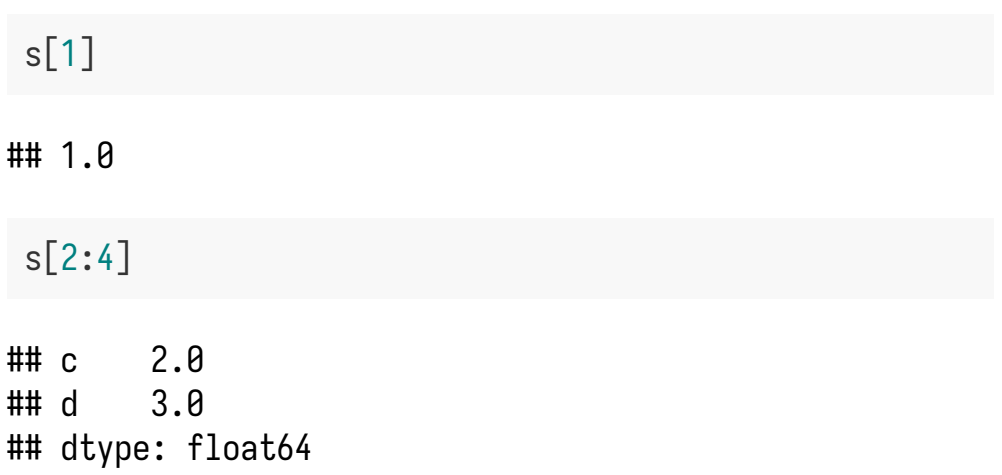

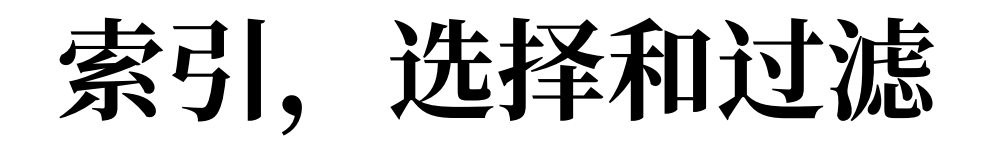

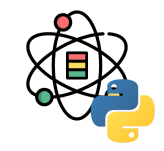

#### s[['b', 'a']]

## b 1.0 ## a 0.0 ## dtype: float64

 $s[s < 2]$ 

## a 0.0 ## b 1.0 ## dtype: float64

普通的 Python 切片中是不包含尾部的, Series 的切片与 之不同:

#### $s['b':'c']$

## b 1.0  $## c$  2.0 ## dtype: float64

使用这些方法设置值是会修改 Series 相应的部分:

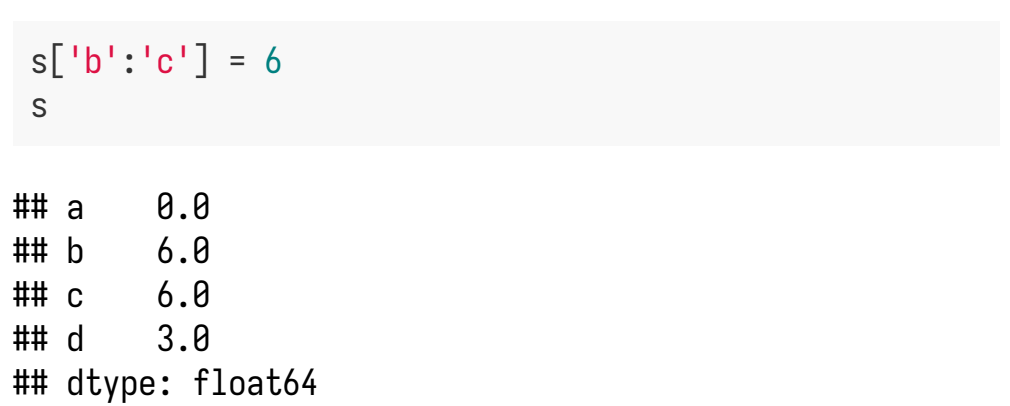

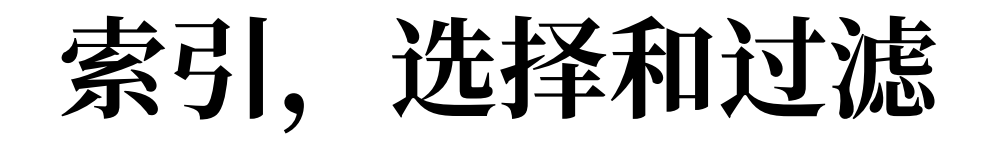

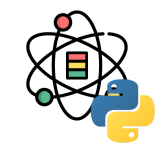

使用单个值或序列, 可以从 DataFrame 中索引出一个或 多个列:

```
df = pd.DataFrame(
     np.arange(16).reshape((4, 4)),
     index=['Ohio', 'Colorado', 'Utah', 'New York'],
     columns=['one', 'two', 'three', 'four']
)
df
```
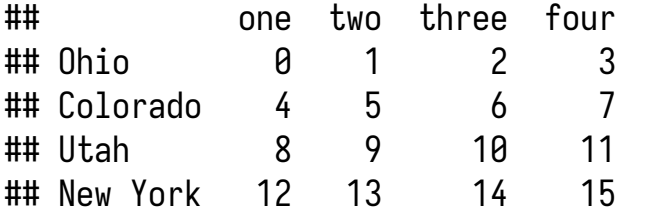

#### df['two']

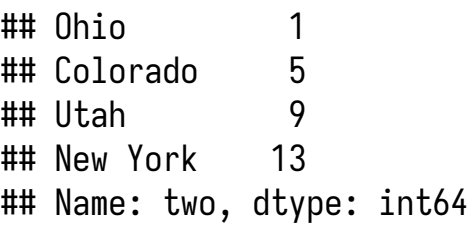

```
df[['three', 'one']]
```
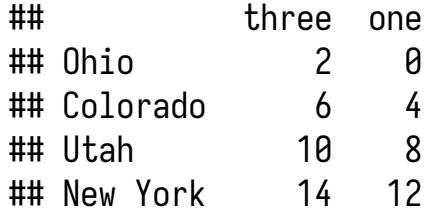

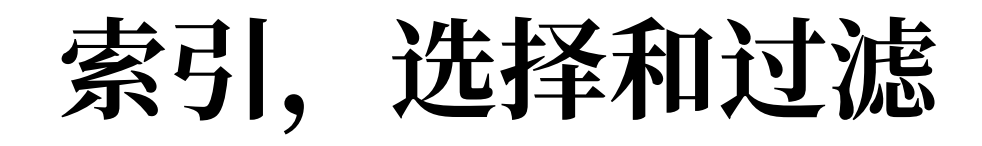

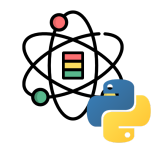

可以根据一个布尔值数组切片或选择数据:

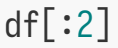

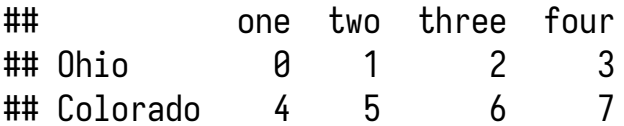

 $df[df['three'] > 5]$ 

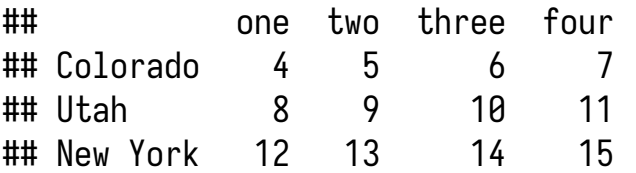

行选择语法 df[:2] 非常方便, 传递单个元素或一个列表 到 [] 中可以选择列。

通过布尔值也可以对 DataFrame 进行索引, 布尔值 DataFrame 可以是对标量值进行比较产生:

df $\lceil df \rceil$  < 6 $\rceil$  = 0 df

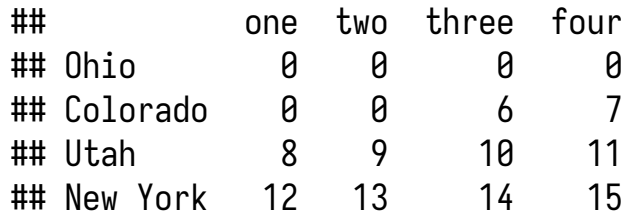

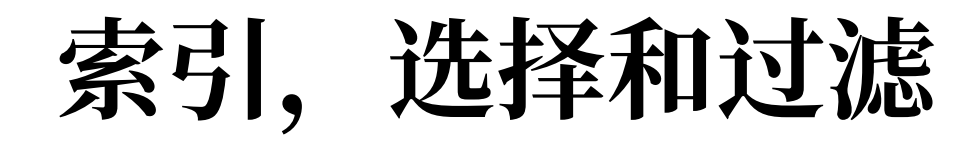

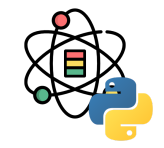

使用 loc 和 iloc 可以对 DataFrame 在行上的标签索 引, 轴标签 (loc) 或整数标签 (iloc) 以 NumPy 风格 的语法从 DataFrame 中选出数组的行和列的子集。

df.loc['Colorado', ['two', 'three']]

## two 0 ## three 6 ## Name: Colorado, dtype: int64

df.iloc[2, [3, 0, 1]]

## four 11 ## one 8 ## two 9 ## Name: Utah, dtype: int64 除了单个标签或标签列表之外,索引功能还可以用于切 片:

df.loc[:'Utah', 'two']

## Ohio 0 ## Colorado 0 ## Utah 9 ## Name: two, dtype: int64

df.iloc $[:, :3][df.$ three > 5]

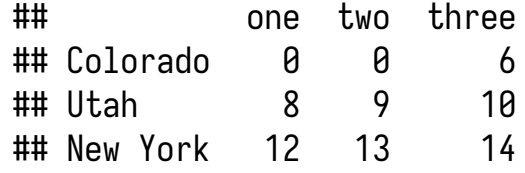

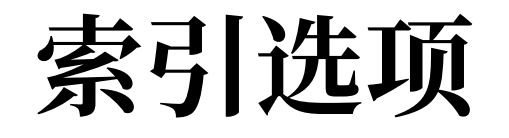

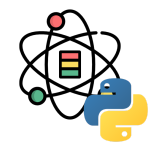

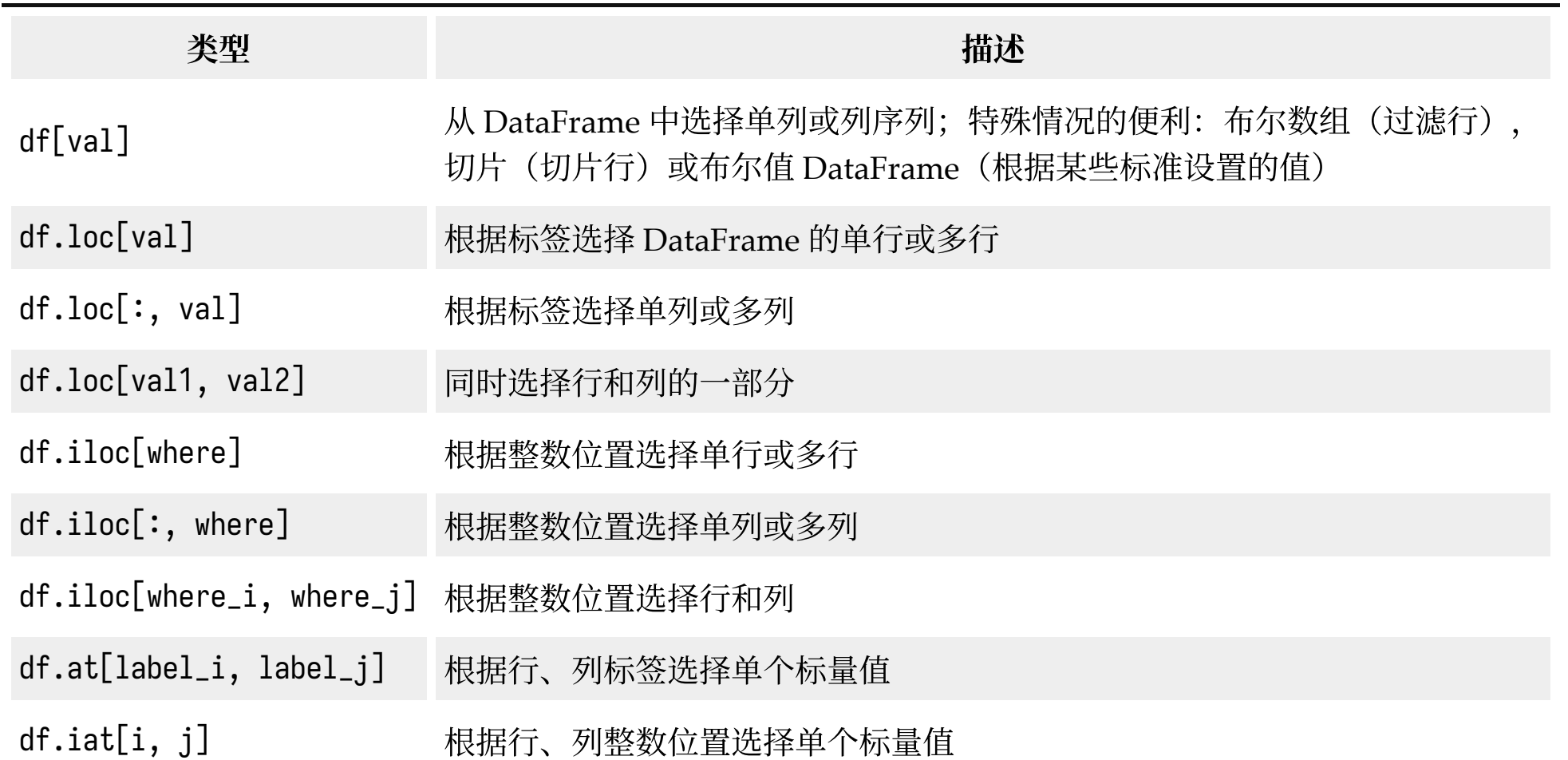

算术和数据对齐

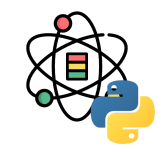

不同索引对象之间的算术行为是 pandas 提供的一项重 要特性,将对象相加时,如果存在某个索引对不同,则 返回结果的索引将是索引对的并集。

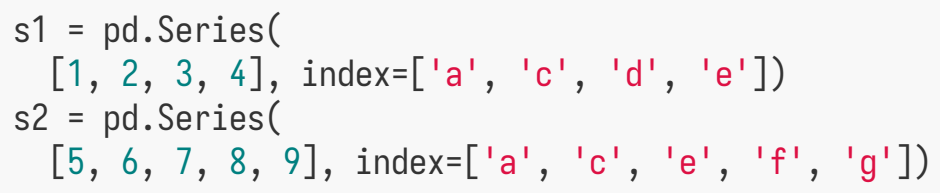

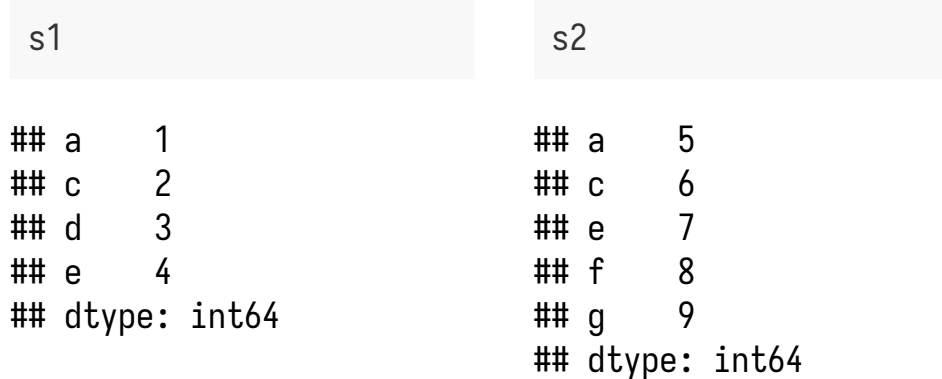

将这些对象相加则会产生:

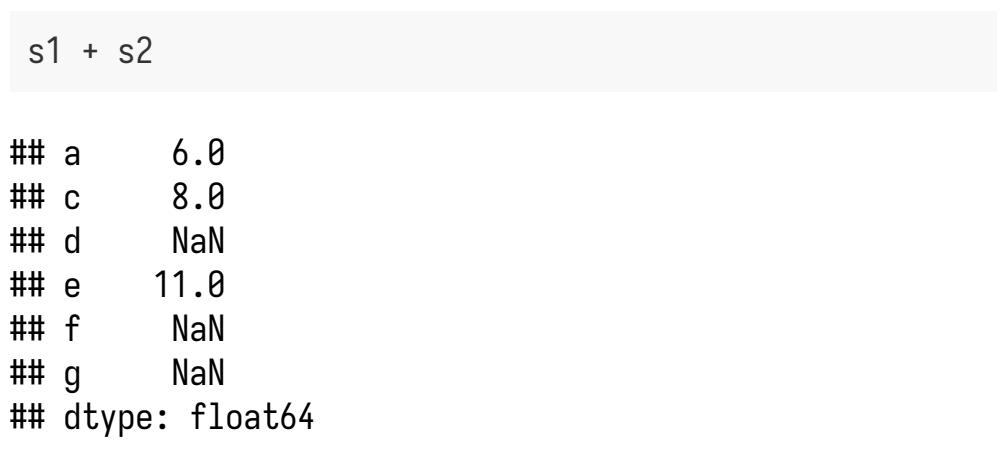

没有交叠的标签位置上,内部数据对齐会产生缺失值。 缺失值会在后续的算数操作上产⽣影响。

算术和数据对齐

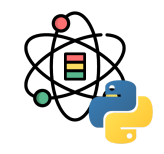

在 DataFrame 中, 行和列上都会执行对齐:

```
df1 = pd.DataFrame(
     np.arange(9).reshape(3, 3), columns=list('bcd'),
     index=['Ohio', 'Texas', 'Colorado'])
df2 = pd.DataFrame(
     np.arange(12).reshape(4, 3), columns=list('bde')
,
     index=['Utah', 'Ohio', 'Texas', 'Oregon'])
```
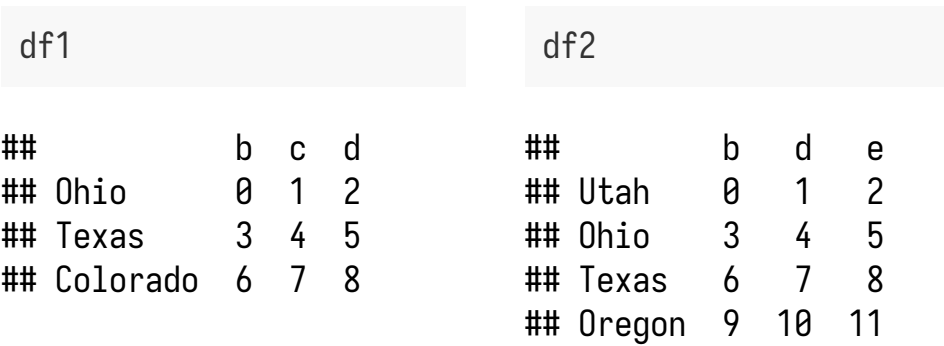

将这些对象加在一起, 返回一个 DataFrame, 它的索引 和列是每个 DataFrame 的索引和列的并集。

 $df1 + df2$ 

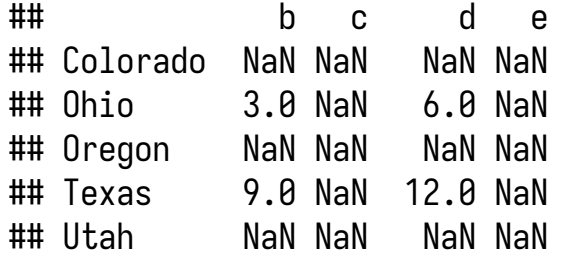

由于 c 和 e 列并不是两个 DataFrame 共有的列, 这两列 中产生了缺失值。对于行标签不同的 DataFrame 对象也 是如此。

算术和数据对齐

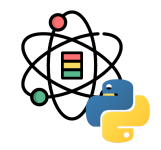

在 df1 上使用 add 方法, 我们将 df2 和一个 fill\_value 作为参数传入:

df1.add(df2, fill\_value=0)

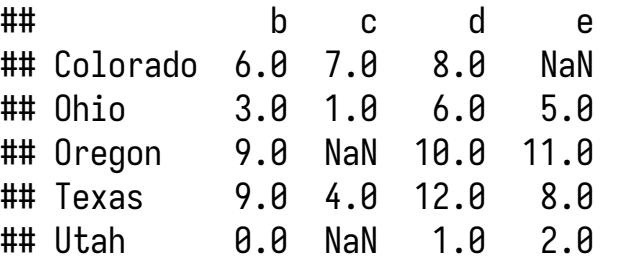

每个方法都有一个以 r 开头的副本, 副本方法的参数是 翻转的,例如:1 / df1 和 df1.rdiv(1) 是等价的。

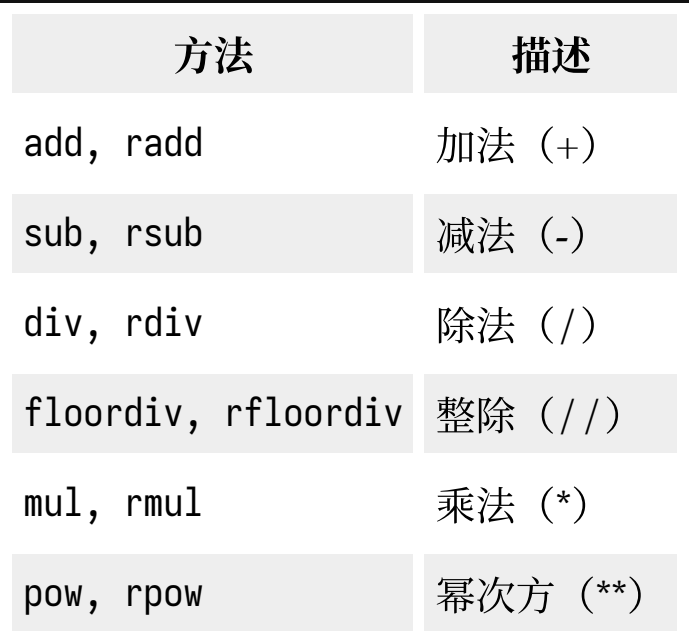

算术和数据对齐

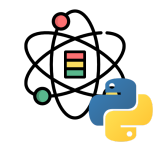

DataFrame 和 Series 间的算数操作与 NumPy 中不同维 度数组间的操作类似。

```
df = pd.DataFrame(
     np.arange(12).reshape(4, 3), columns=list('bde')
,
     index=['Utah', 'Ohio', 'Texas', 'Oregon'])
```

```
s = df.iloc[0]
```
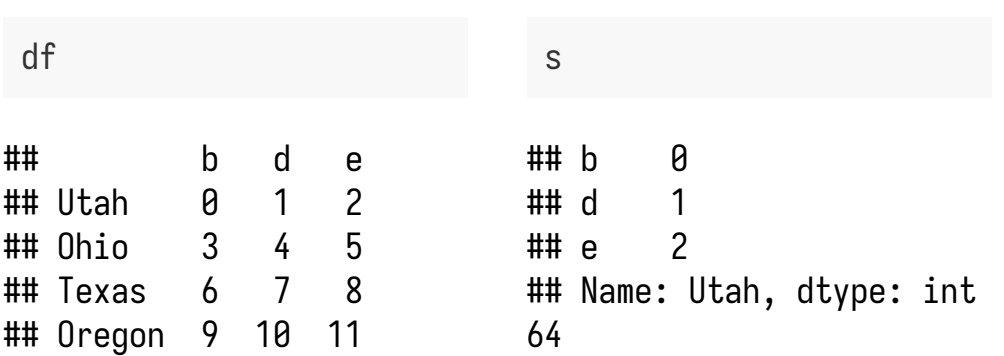

默认情况下,DataFrame 和 Series 数学操作中会将 Series 索引和 DataFrame 的列进行匹配, 并广播到各 ⾏:

 $df - s$ 

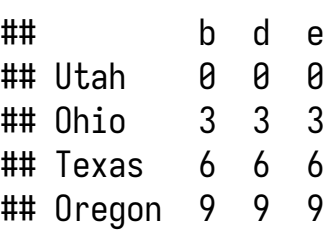

如果索引值不在 DataFrame 的列中, 也不再 Series 的索 引中,则对象会重建索引并形成联合。如果想改为在列 上进行广播,在行上匹配,则必须使用算法方法中的一 种,通过 axis 参数进⾏轴匹配,axis='index' 或 axis=0 为行匹配。

## 函数应用和映射

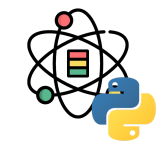

NumPy 的通用函数(逐元素数组方法)对 pandas 对象 也有效:

```
df = pd.DataFrame(
     np.random.randn(4, 3), columns=list('bde'),
     index=['Utah', 'Ohio', 'Texas', 'Oregon'])
df
```
## b d e ## Utah -1.748339 0.496195 1.008826 ## Ohio 1.654255 0.507529 0.299743 ## Texas -0.243452 -0.805092 -0.412260 ## Oregon 0.298319 -2.184280 -0.560191

np.abs(df)

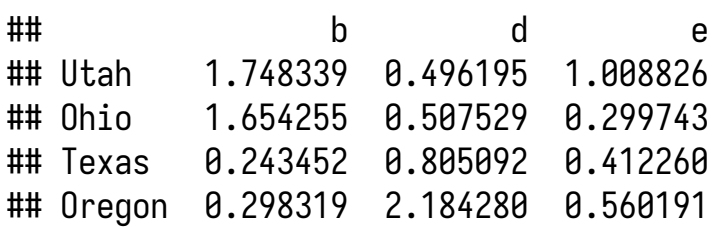

一个常用的操作是将函数应用到一行或一列的一维数组 上, DataFrame 的 apply 方法可以实现该功能:

 $f =$ **lambda** x: x.max() - x.min() df.apply(f)

## b 3.402594 ## d 2.691809 ## e 1.569017 ## dtype: float64

函数应用和映射

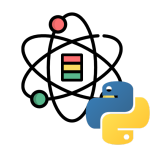

通过传递 axis='columns' 给 apply 函数, 函数会被每行 调用一次:

df.apply(f, axis='columns')

## Utah 2.757165 ## Ohio 1.354511 ## Texas 0.561641 ## Oregon 2.482599 ## dtype: float64

逐元素的 Python 函数也可以,例如对 df 中的每个值计 算一个格式化的字符串, 可以使用 applymap 方法:

 $f =$ **lambda** x:  $\{:\}$   $\{:\}$  . format(x) df.applymap(f)

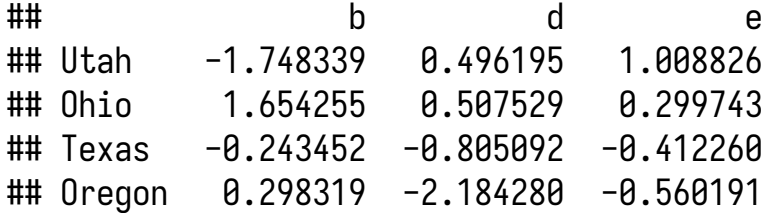

使用 applymap 作为函数名是因为 Series 有 map 方法, 可 以将一个逐元素的函数应用到 Series 上:

 $df['e']$ .map $(f)$ 

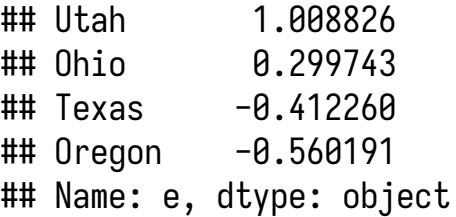

# 排序和排名

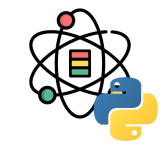

如需按照行或列索引进行字典型排序,需要使用 sort\_index 方法, 其返回一个新的、排序好的对象:

```
s = pd.Series(range(4), index=list('dabc'))
s.sort_index()
```

```
## a 1
## b 2
## c \t3\uparrow ## d 0
## dtype: int64
```
在 DataFrame 中, 可以在各个轴上按索引排序:

```
df = pd.DataFrame(
 np.arange(8).readscale((2, 4)), index=['two', 'one'],
  columns=['d', 'a', 'b', 'c'])
df.sort_index()
```
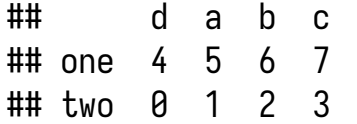

## a b c d ## two 1 2 3 0

df.sort\_index(axis=1)

```
## one 5 6 7 4
```
数据默认会使用升序排序,也可以使用降序:

df.sort\_index(axis=1, ascending=**False**)

## d c b a ## two 0 3 2 1 ## one 4 7 6 5

# 排序和排名

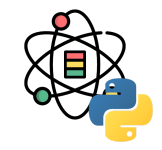

如果根据 Series 的值进行排序, 可使用 sort\_values :

```
s = pd.Series([4, 7, -3, 2])s.sort_values()
```

```
## 2 - 3## 3 2
## 0 4
## 1 7
## dtype: int64
```
默认情况下,所有缺失值会排序到尾部:

```
s = pd.Series([4, np.nan, 7, np.nan, -3, 2])s.sort_values()
```

```
\# #4 -3.0## 5 2.0
## 0 4.0
## 2 7.0
## 1 NaN
## 3 NaN
## dtype: float64
```
# 排序和排名

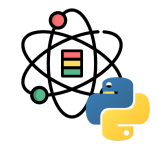

对 DataFrame 排序时, 可以使用一列或多列作为排序 键,通过设置 sort\_values 的参数 by 实现:

```
df.sort_values(by='b')
## b a
\# 2 -3 0
## 1 4 1
## 0 7 0
                            df.sort_values(by=['a',
                            'b'])
                           ## b a
                           \# 2 -3 0
                           ## 0 7 0
 df = pd.DataFrame(\{ 'b': [7, 4, -3], 'a': [0, 1, 0] \})
 df
## b a
## 0 7 0
## 1 4 1
## 2 - 3 0
```
## 1 4 1

排名函数 rank 可以对数据点从 1 分配名次:

 $s = pd.Series([2, 1, 4, 2])$ 

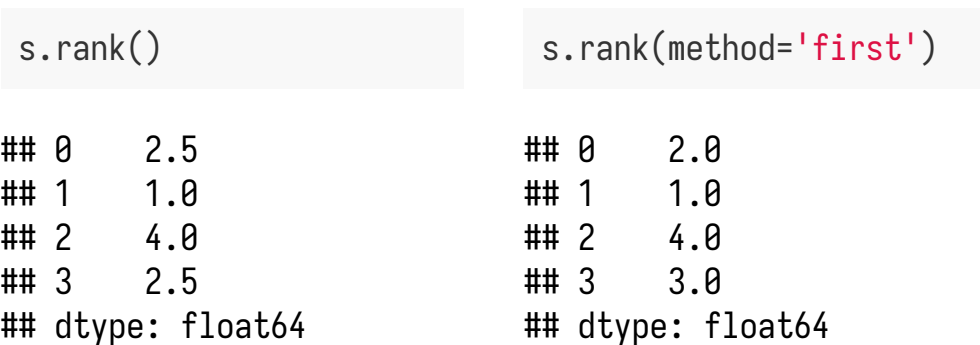

### 34 / 79

## 排序和排名

DataFrame 可以对⾏或列计算排名:

df = pd.DataFrame({'b': [4.3, 7, -3, 2],  $a': [0, 1, 0, 1],$  $(c':[-2, 5, 8, -2.5])$ 

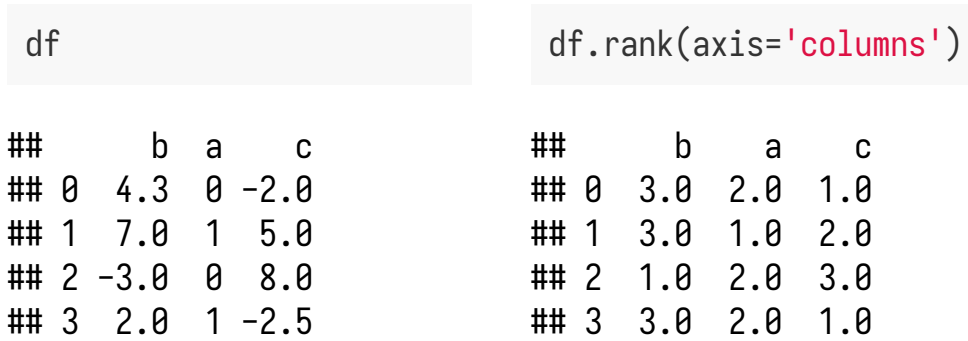

在排名中打破评级关系的方法如下:

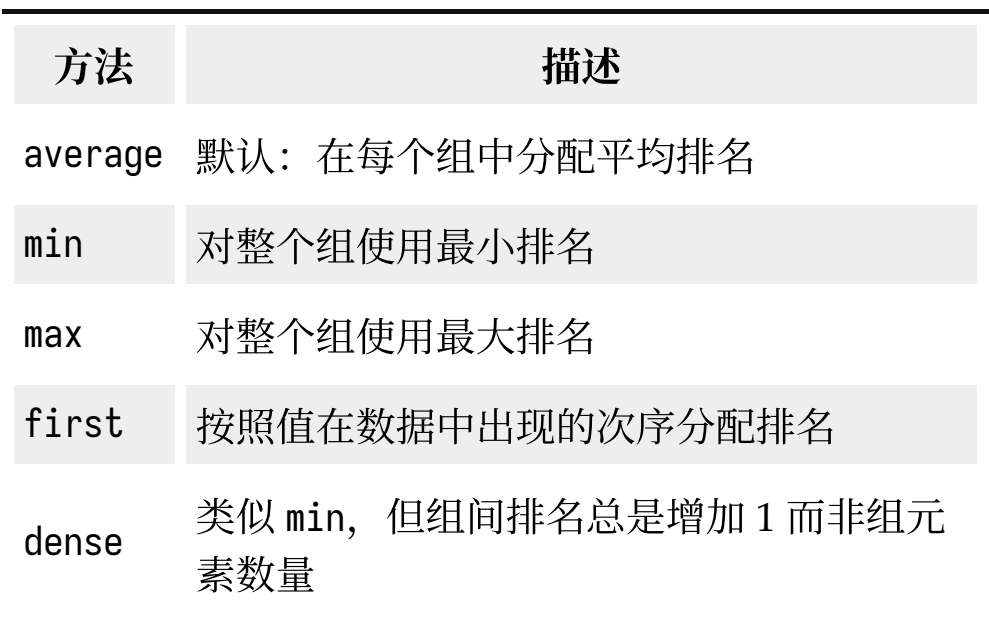

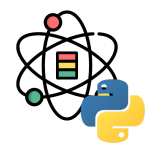

描述性统计

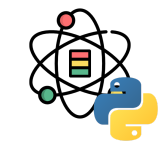

pandas 装配了一个常用数学、统计学方法的集合, 与 NumPy 中类似方法相比, 其内建了处理缺失值的功 能。

```
df = pd.DataFrame(
    [1.4, np.nan], [7.1, -4.5],[np.name, np.name], [0.75, -1.3]], index=['a', 'b', 'c', 'd'],
     columns=['one', 'two'])
df
```
## one two ## a 1.40 NaN  $\#$  + b 7.10 -4.5 ## c NaN NaN  $\#$ # d  $\theta$ .75 -1.3

调用 sum 方法返回一个包含列上加和的 Series:

#### df.sum()

## one 9.25 ## two -5.80 ## dtype: float64

传入 axis='columns' 或 axis=1 则沿着行求和:

df.sum(axis='columns')

 $\#$  a 1.40 ## b 2.60 ## c 0.00  $\#$ # d -0.55 ## dtype: float64

通过 skipna=False 可以不排除 NA 值。

## 描述性统计

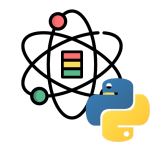

idmax 和 idmin 返回的是间接统计信息, 除了归约方法 外,有的方法是积累型方法:

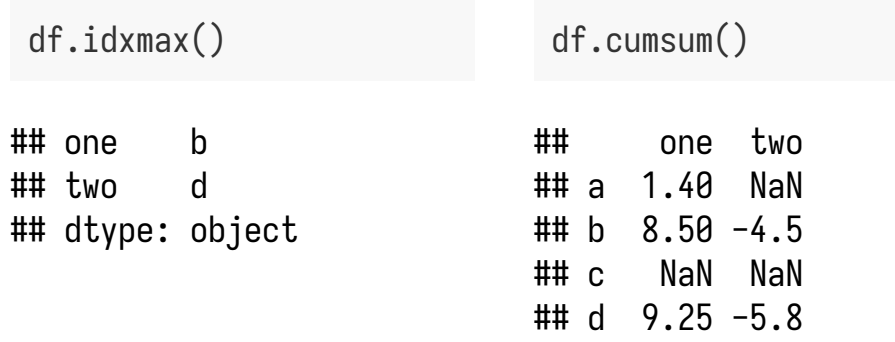

还有一类方法不是归约型方法也不是积累型方法, describe 即其中之一, 它一次性产生多个汇总统计:

df.describe()

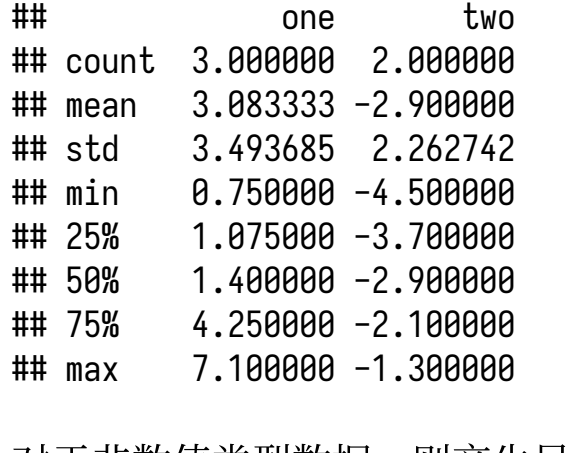

对于非数值类型数据,则产生另一种汇总统计:

pd.Series(['a', 'a', 'b', 'c'] \* 4).describe()

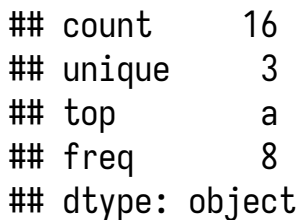
## 描述性统计

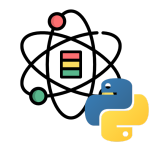

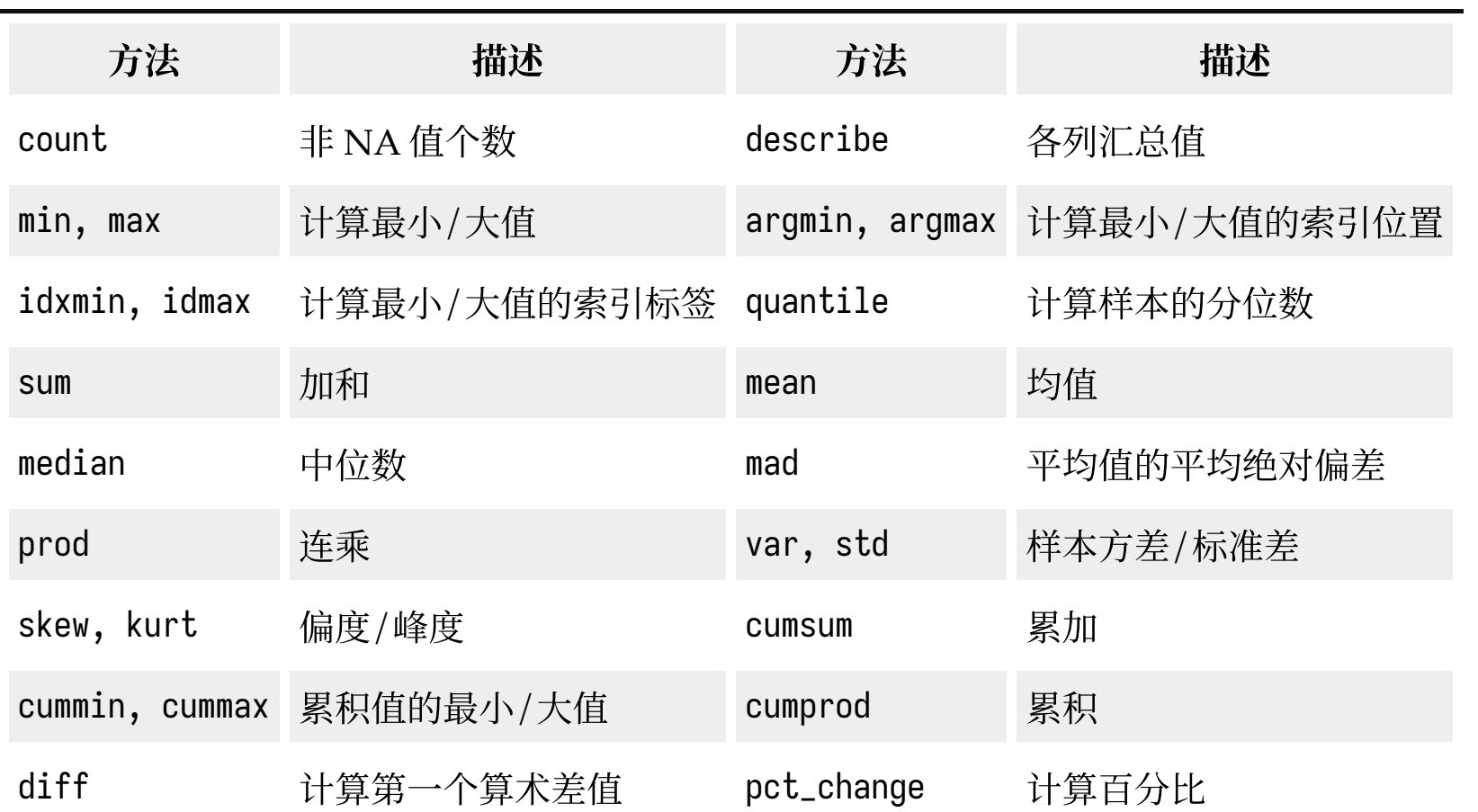

# 相关性和协方差

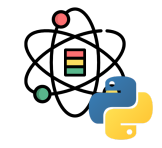

**import** yfinance **as** yf d = {ticker: yf.download(ticker, progress=**False**) **for** ticker **in** ['AAPL', 'IBM', 'MSFT']} p = pd.DataFrame({ticker: data['Adj Close'] **for** ticker, data **in** d.items()}) v = pd.DataFrame({ticker: data['Volume'] **for** ticker, data **in** d.items()})

Series 的 corr 计算的是两个 Series 中的重叠的, 非 NA 的, 按索引对齐的值的相关性, cov 计算协方差:

p['MSFT'].corr(p['IBM'])

## 0.6625987512744043

p['MSFT'].cov(p['IBM'])

DataFrame 的 corr 和 cov 方法会分别以 DataFrame 形 式返回相关性和协方差矩阵:

p.corr()

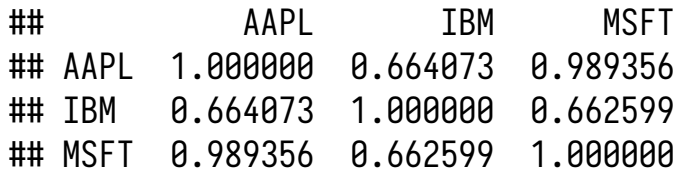

#### p.cov()

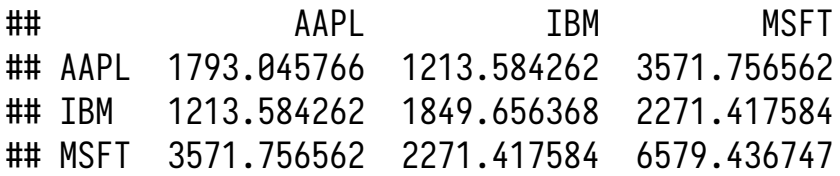

# 相关性和协方差

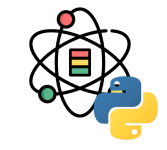

DataFrame 的 corrwith 方法可以计算出 DataFrame 行 或列与另一个序列或 DataFrame 的相关性。当传入一个 Series 时, 会返回一个含有为每列计算相关性值的 Series:

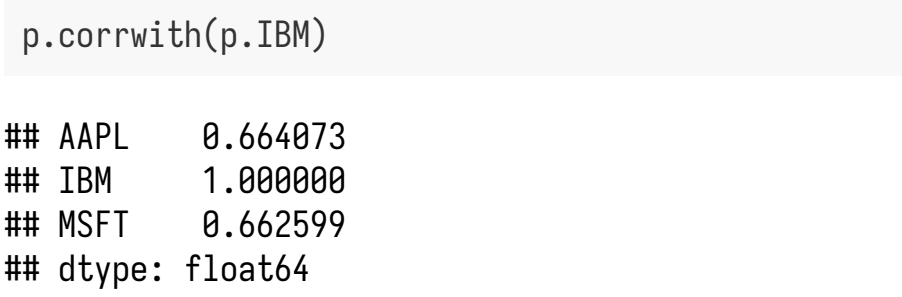

传入一个 DataFrame 时,会计算匹配到列名的相关性数 值:

p.corrwith(v)

 $\#$  $\#$  AAPI  $\theta$ , 246097 ## IBM 0.154202  $\#$ # MSFT  $-0.334653$ ## dtype: float64

传入 axis='colums' 会逐行地进行计算。

# 唯一值、计数和成员属性

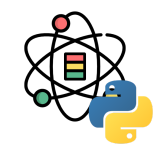

unique 函数可以给出 Series 中的唯一值:

```
s = pd.Series([ 'c', 'a', 'd', 'a', 'a', 'a', 'b', 'b', 'c', 'c'])
s.unique()
```

```
## array(['c', 'a', 'd', 'b'], dtype=object)
```

```
sort 方法可以对其进行排序, value_counts 可以计算
Series 包含的值的个数:
```
s.value\_counts()

 $## c \t 3$ ## a 3 ## b 2 ## d 1 ## Name: count, dtype: int64 为了方便, 返回的 Series 会按照数量降序排序, value\_counts 也是有效的 pandas 顶层方法, 也可以用 于任意数组或序列:

pd.value\_counts(s.values, sort=**False**)

```
\# #\# c 3
## a \t3## d 1
## h 2
## Name: count, dtype: int64
```
## 唯一值、计数和成员属性

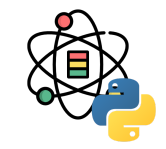

isin 执行向量化的成员属性检查, 还可以将数据集以 Series 或 DataFrame 一列的形式过滤为数据集的值子 集:

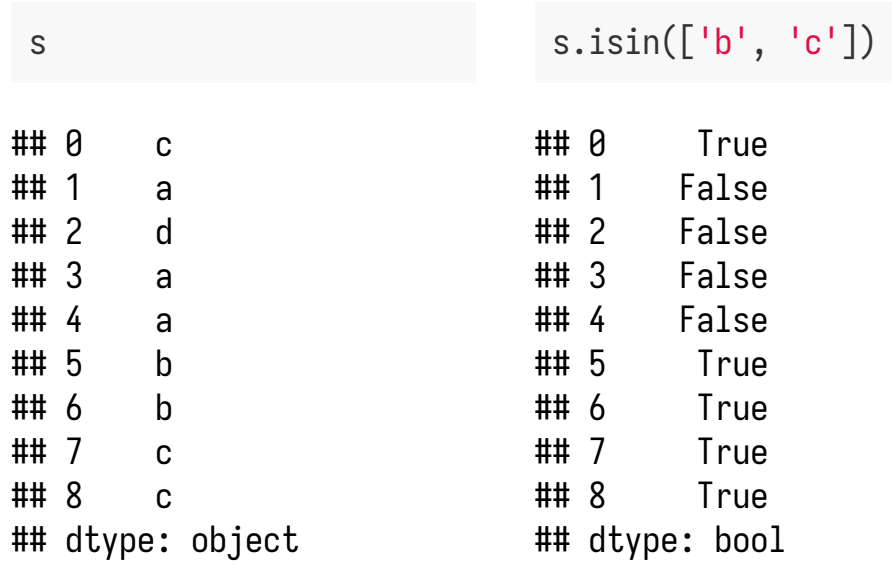

与 isin 相关的 Index.get\_indexer 方法, 可以提供一个 索引数组、这个索引数组可以将可能非唯一值数组转换 为另一个唯一值数组:

 $to$ \_match = pd.Series( $['c', 'a', 'b', 'b', 'c', 'a']$ ) unique\_vals = pd.Series $([c', 'b', 'a'])$ pd.Index(unique\_vals).get\_indexer(to\_match)

## array([0, 2, 1, 1, 0, 2])

#### 数据载入和存储

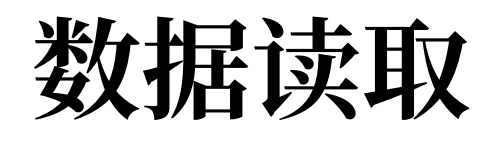

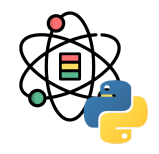

将表格型数据读取为 DataFrame 对象是 pandas 的重要特性, 下表为常用的数据读取函数:

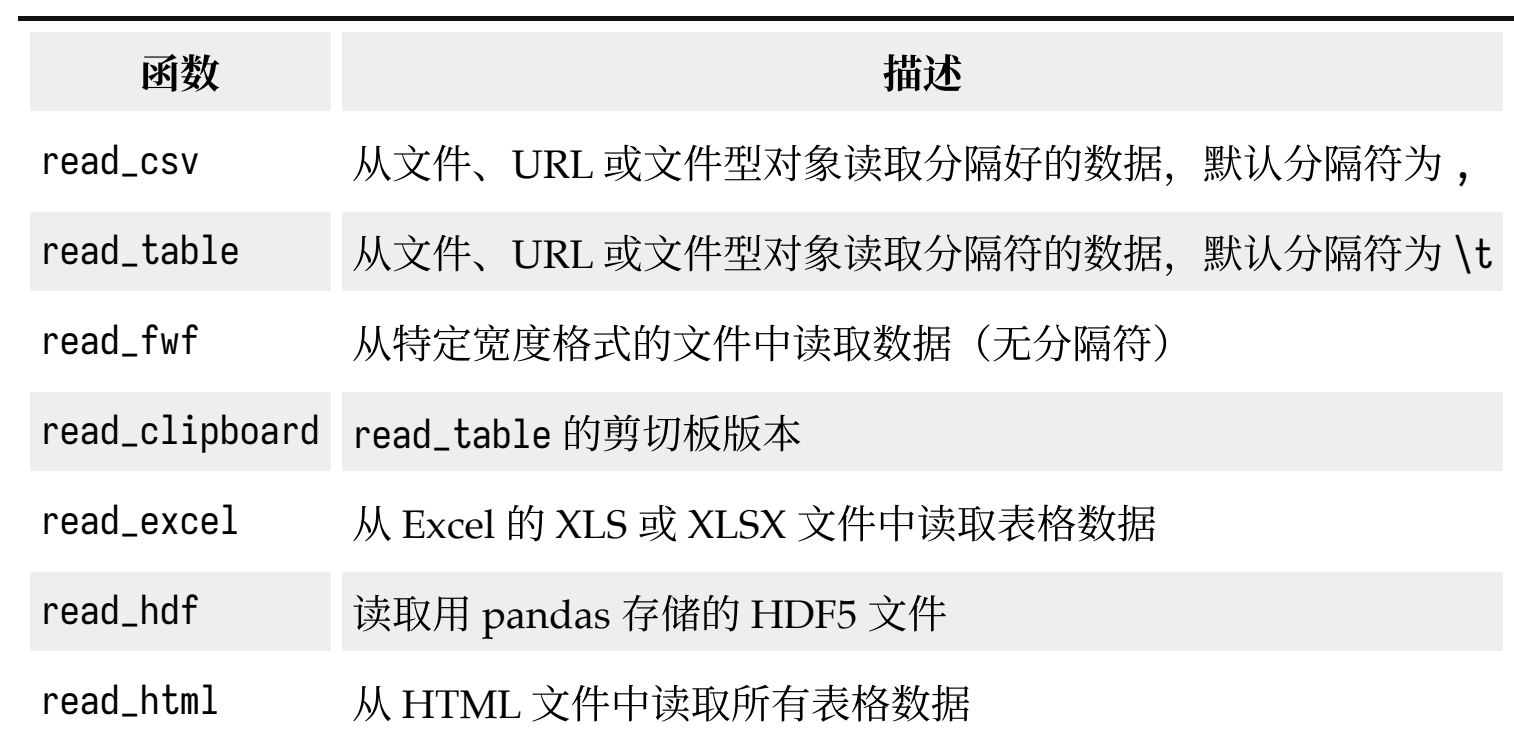

## 数据读取

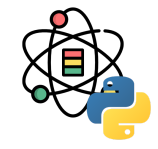

#### (接上表)

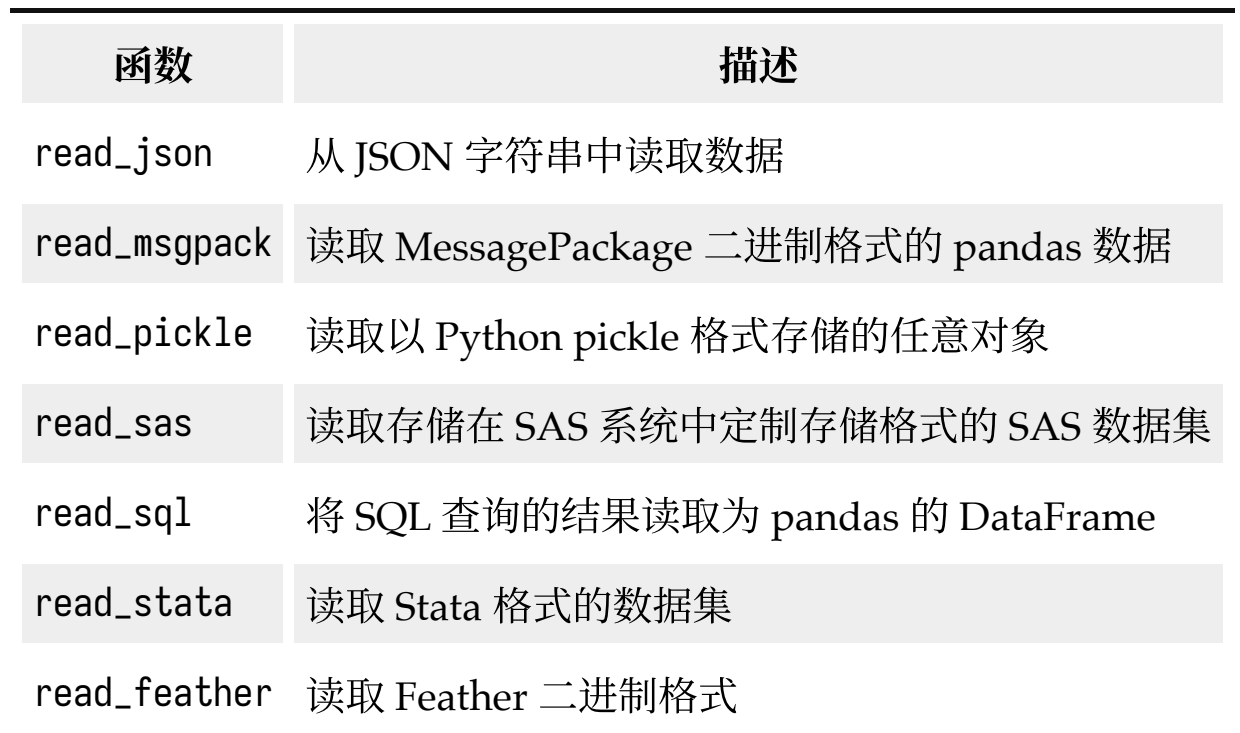

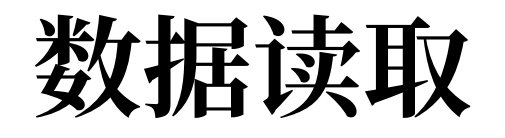

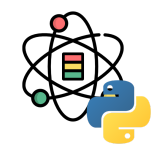

read\_csv / read\_table 的函数参数如下表所示:

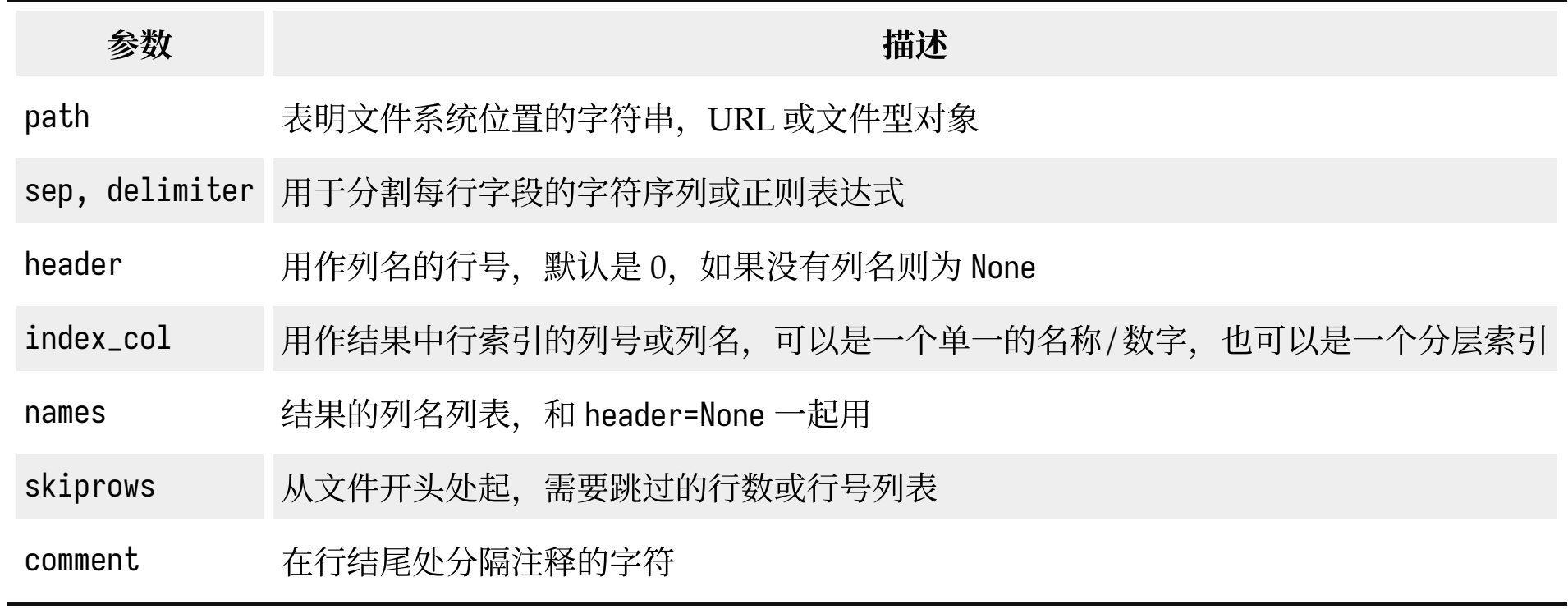

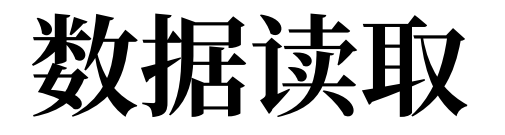

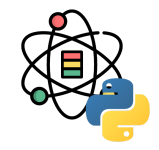

(接上表)

| 参数          | 描述                                                                                                    |
|-------------|----------------------------------------------------------------------------------------------------|
| parse_dates | 尝试将数据解析为 datetime,默认是 False,如果为 True,将尝试解析所有的列。也可以指定列号<br>或列名列表来进行解析。如果列表的元素是元组或列表,将会把多个列组合在一起进行解析(例如:<br>日期/时间将拆分为两列) |
|             | keep_date_col 如果连接列到解析日期上, 保留被连接的列, 默认是 False                                                                          |
| converters  | 包含列名称映射到函数的字典 (例如: {'foo': f} 会把函数 f 应用到 foo 列                                                                         |
| dayfirst    | 解析非明确日期时,按照国际格式处理(例如: 7/6/2012 -> June 7, 2012),默认为 False                                                              |
| date_parser | 用于解析日期的函数                                                                                                    |

(接下表)

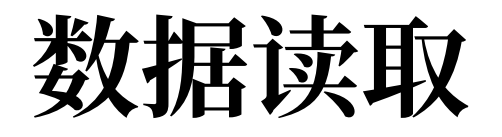

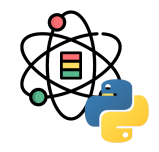

#### (接上表)

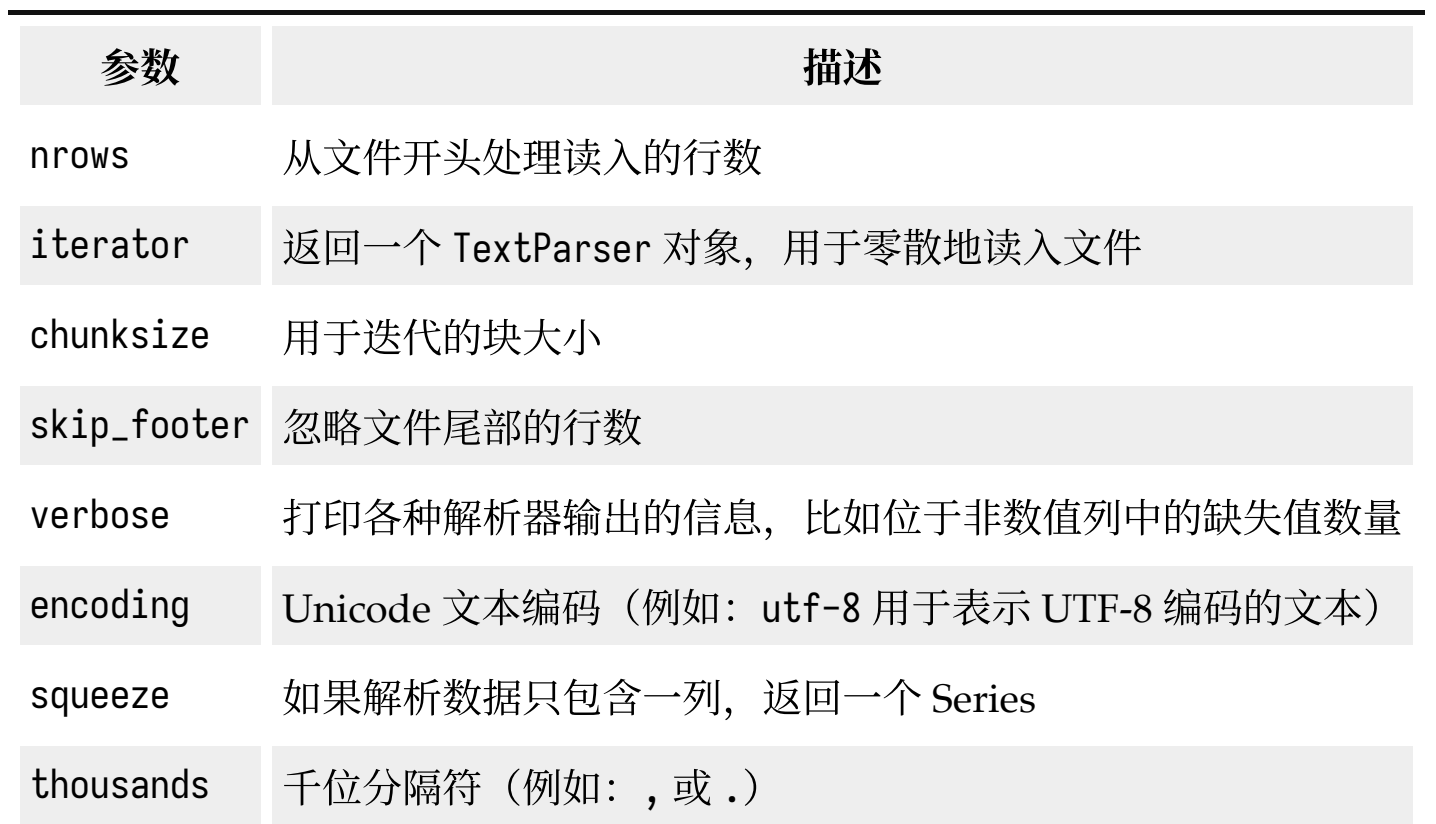

#### 数据写入

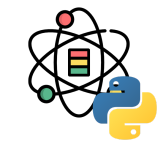

使用 DataFrame 的 to\_csv 方法, 我们可以将数据导出 为逗号分隔符文件:

df = pd.DataFrame([['one', 'two', 'three'],  $[1, 2, 3], [3.0, npnn, 6.6]],$  $\text{columns}=[a', 'b', 'c']$ 

df.to\_csv('tmp.csv') *# ,a,b,c # 0,one,two,three # 1,1,2,3 # 2,3.0,,6.6*

通过 sep 可是设置分隔符:

**import** sys df.to\_csv(sys.stdout, sep='|')

## |a|b|c ## 0|one|two|three ## 1|1|2|3 ## 2|3.0||6.6

na\_rep 可以对缺失值进行标注, index 和 header 用于控 制是否显示行号和列名:

df.to\_csv(sys.stdout, na\_rep='NULL', index=**False**, header=**False**)

## one,two,three ## 1,2,3 ## 3.0,NULL,6.6

## **CSV**分隔格式

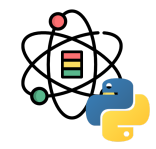

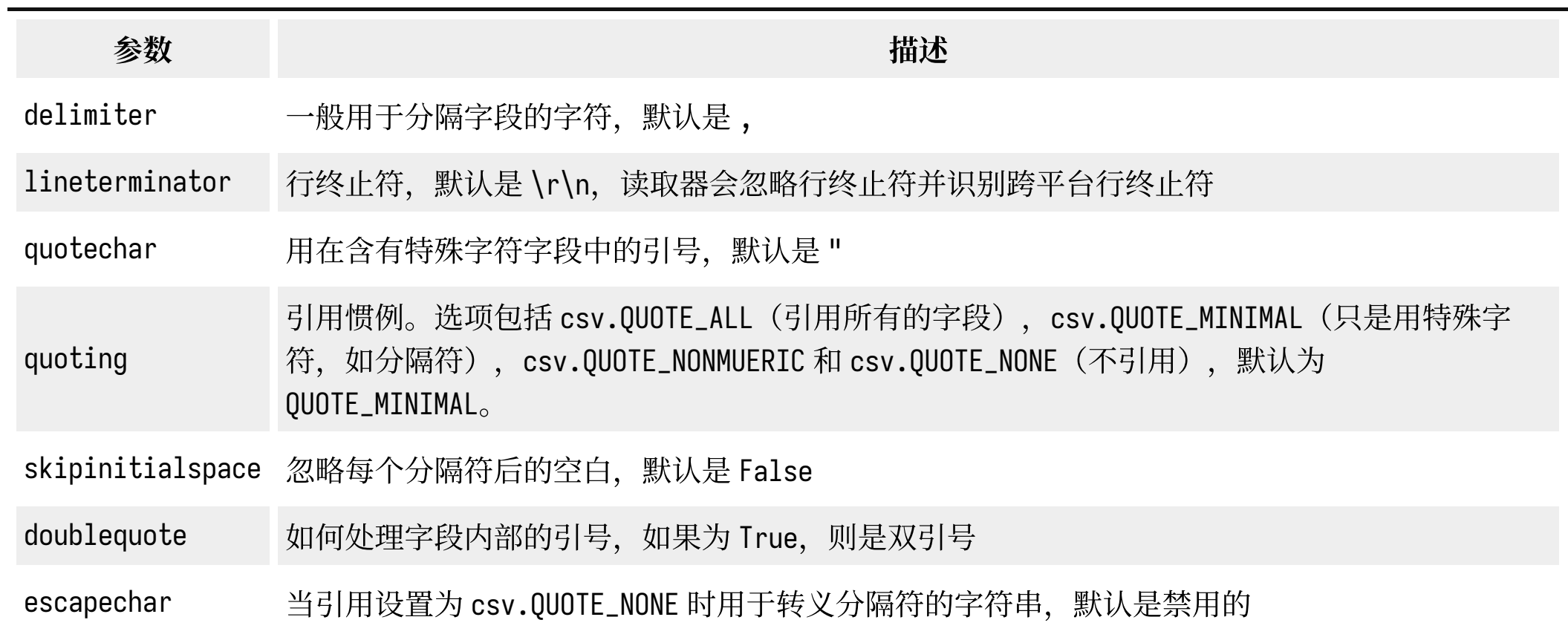

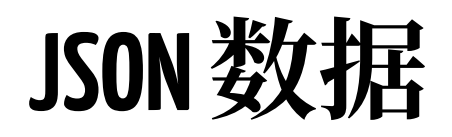

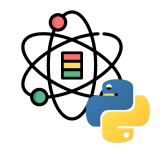

JSON (JavaScript Object Notation) 是一种常用的数据格式, 其基本类型包括: 对象(字典)、数组(列表)、字符 串、数字、布尔值和空值,对象中的所有键必须是字符串。在 Python 中可以利用内建的 json 模块处理 JSON。

```
js =<sup>'''</sup>
{
   "name": "Wes",
   "place_lived": ["United States", "Spain", "Germany"],
   "pet": null,
   "siblings": [{"name": "Scott", "age": 30, "pets": ["Zeus", "Zuko"]},
                   {"name": "Katie", "age": 38, "pets": ["Sixes", "Stache", "Cisco"]}]
}
\mathbf{I} \mathbf{I} \mathbf{I}
```
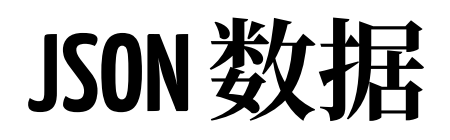

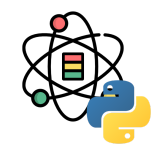

利用 json.loads 可以将 JSON 字符串转换为 Python 对象:

```
import json
res = json.loads(js)
res
# {
# 'name': 'Wes',
# 'place_lived': ['United States', 'Spain', 'Germany'],
# 'pet': None,
# 'siblings': [{'name': 'Scott', 'age': 30, 'pets': ['Zeus', 'Zuko']},
# {'name': 'Katie', 'age': 38, 'pets': ['Sixes', 'Stache', 'Cisco']}]
# }
```
利用 json.dumps 可以将 Python 对象装换回 JSON 字符串。

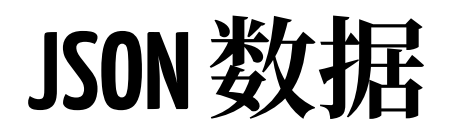

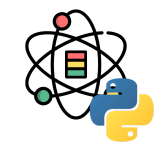

pandas.read\_json 可以自动将 JSON 数据集按照指定次序转换为 Series 或 DataFrame, example.json 数据内容如下:

```
[
  {"a": 1, "b": 2, "c": 3},
  {"a": 4, "b": 5, "c": 6},
  {"a": 7, "b": 8, "c": 9},
]
```

```
df = pd.read_json('example.json')
df
     # a b c
     # 0 1 2 3
       m 5
 # 2 7 8 9
```
同样, 从 pandas 数据中导出 JSON 可以使用 Series 和 DataFrame 的 to\_json 方法。

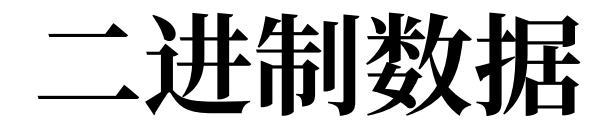

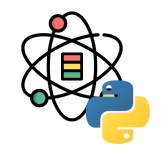

使用 Python 内建的 pickle 序列化模块进行二进制格式操作是存储数据(序列化)最高效, 最方便的方法之一。pandas 对象拥有一个 to\_pickle 方法可以将数据以 pickle 格式写入文件。使用 read\_pickle 可以方便的读入 pickle 序列化后的 ⽂件。

HDF5 是一个备受好评的文件格式,用于存储大量的科学数组数据。每个 HDF5 文件可以存储多个数据集并支持元数 据,与更简单的格式相比,HDF5 支持多种压缩模式的即时压缩,使得重复模式的数据可以更高效地存储。HDF5 适用 于处理不适合在内存中存储的超⼤型数据,可以使你⾼效读写⼤型数组的⼀⼩块。

pandas 提供一个高阶的接口, 可以简化 Series 和 DataFrame 的存储。HDFStore 类像字典一样工作并处理低级别细节:

```
df = pd.DataFrame({'a': np.random.randn(100)})store = pd.HDFStore('tmp.h5')
store['obj1'] = dfstore[\text{ 'ojb1\_col'}] = df['a']
```
to\_hdf 和 read\_hdf 函数提供了便捷的操作方法。

store

## <class 'pandas.io.pytables.HDFStore'> ## File path: tmp.h5

### 数据规整

分层索引是 pandas 的重要特性, 允许在一个轴向上拥 有多个索引层级。分层索引提供了⼀种在更低维度的形 式中处理更⾼维度数据的⽅式。 s['b']

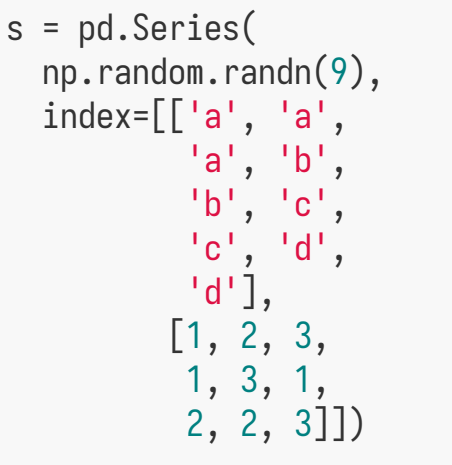

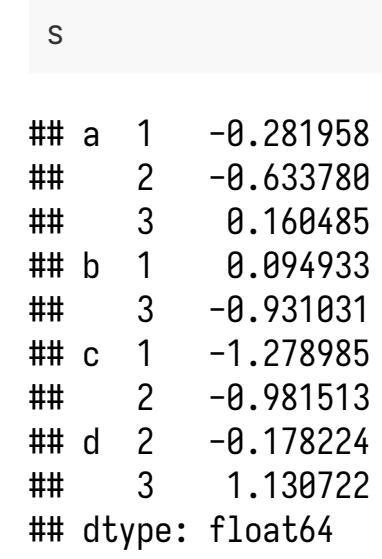

通过分层索引对象,允许简洁地选择出数据的子集:

## dtype:

 $s['b':'c'$ 

## b 1  $\#$   $\#$  3  $## c 1$  $##$  2 ## dtype:

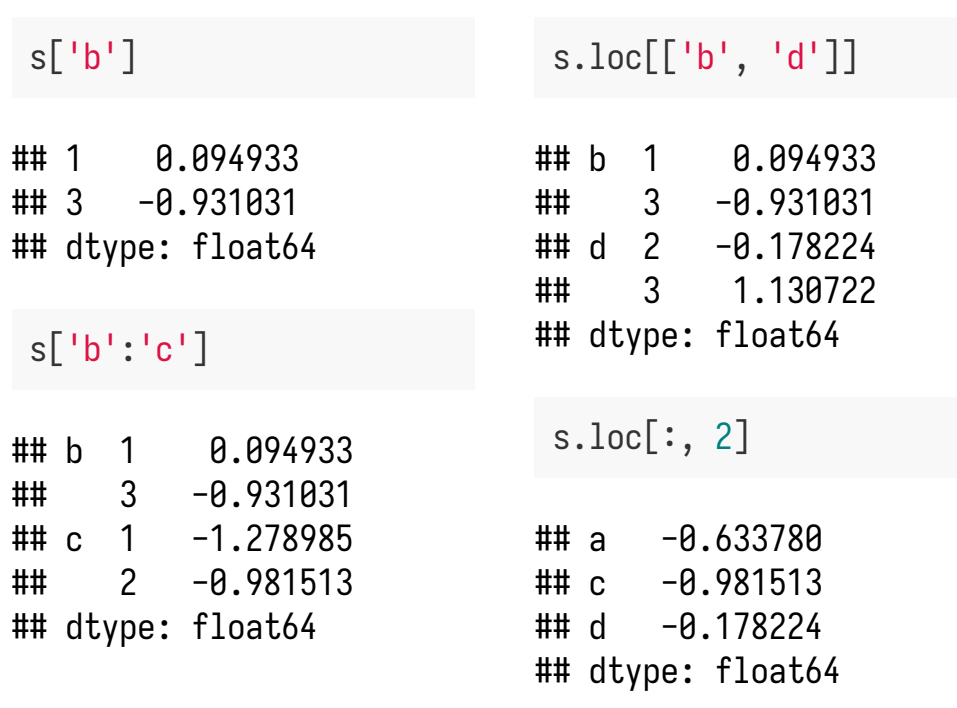

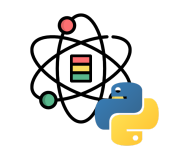

分层索引

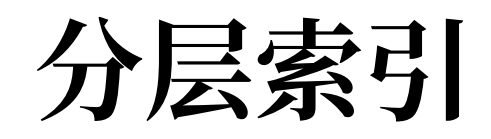

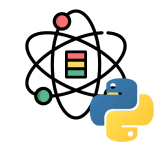

分层索引在重塑数据和数组透视表等分组操作中扮演重 要角色, 例如: 使用 unstack 方法将数据在 DataFrame 中重新排列:

s.unstack()

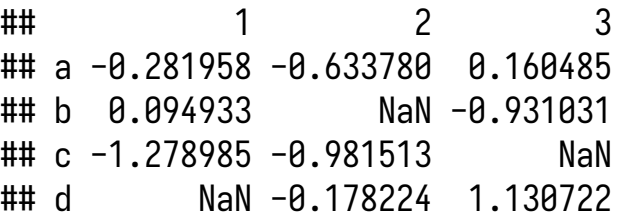

unstack 的反操作是 stack

s.unstack().stack()

在 DataFrame 中, 每个轴都可以拥有分层索引:

```
df = pd.DataFrame(
  np.arange(12).reshape((4, 3)),
  index=[['a', 'a', 'b', 'b'],
          [1, 2, 1, 2]],
  columns=[['Ohio', 'Ohio', 'Colorado'],
            ['Green', 'Red', 'Green']])
df
```
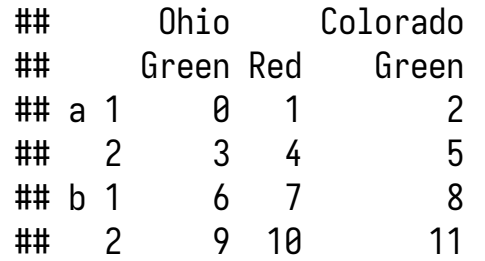

分层的层级可以有名称(可以是字符串或 Python 对 象),如果层级有名称,这些名称会在控制台中显示:

df.index.names = ['key1', 'key2'] df.columns.names = ['state', 'color'] df

分层索引

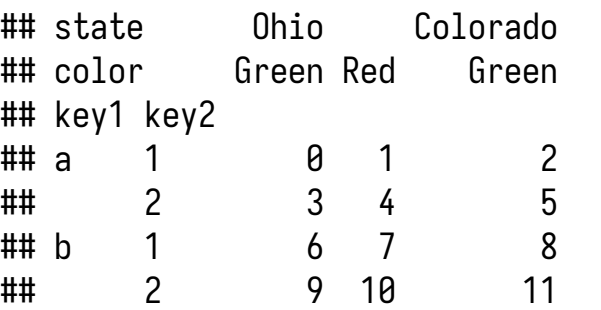

通过部分列索引,可以选出列中的组:

df['Ohio']

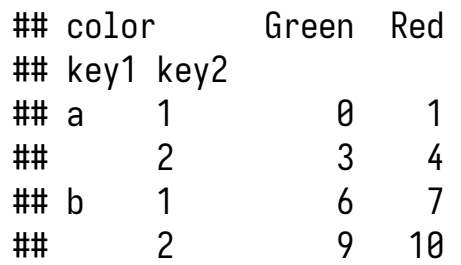

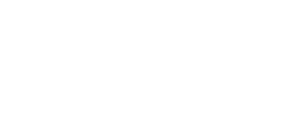

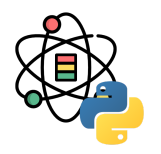

## 重排序和层级排序

有时需要重新排列轴上的层级顺序,或者按照特定层级 的值对数据进⾏排序。swaplevel 接受两个层级序号或 层级名称, 返回一个进行了层级变更的新对象:

```
df.swaplevel('key1', 'key2')
```
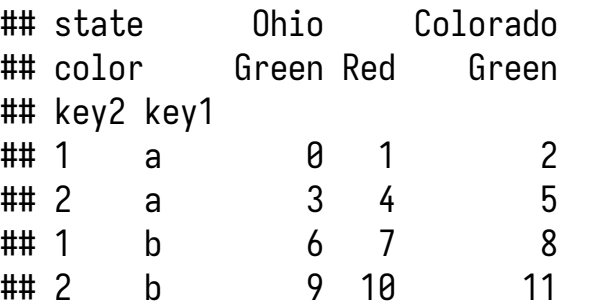

sort\_index 只能在单一层级上对数据进行排序, 在进行 层级变换时, 使用 sort\_index 以使得结果按照层级进行 字典排序:

df.sort\_index(level=1)

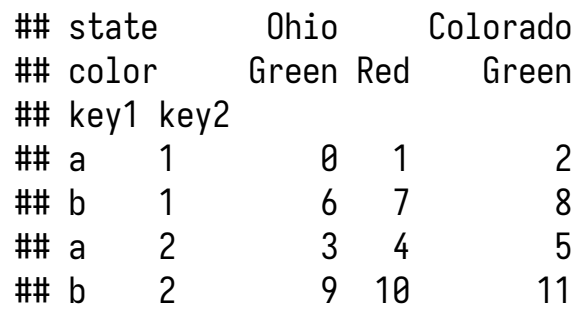

df.swaplevel(0, 1).sort\_index(level=0)

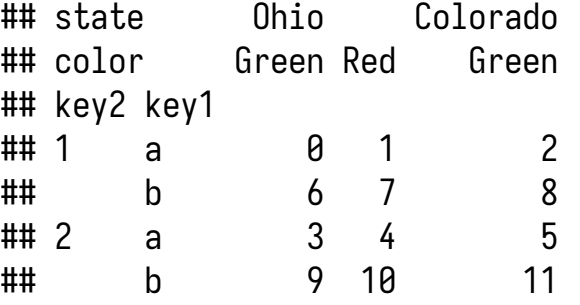

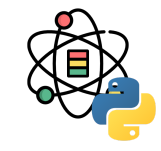

按层级进行汇总统计

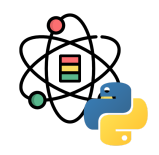

DataFrame 和 Series 中很多统计性和汇总性统计可以通 过 groupby 函数和 level 参数可以指定想要在某个特定 的轴上进行聚合;按照层级在行上进行聚合:

df.groupby(level='key2').sum()

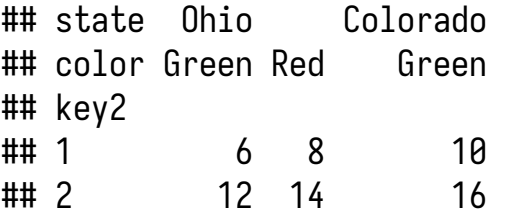

按照层级在列上进行聚合:

df.groupby(level='color', axis=1).sum()

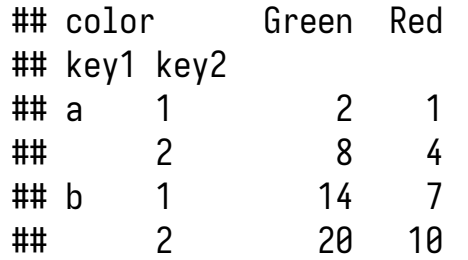

# 使用列进行索引

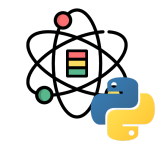

DataFrame 的 set\_index 会⽣成⼀个新的 DataFrame, 新的 DataFrame 使用一个或多个列作为索引:

```
df = pd.DataFrame(
  \{ 'a': \text{range}(7), 'b': \text{range}(7, 0, -1), \} 'c': ['one', 'one', 'one', 'two',
         'two', 'two', 'two'],
   'd': [0, 1, 2, 0, 1, 2, 3])df
```
## a b c d ## 0 0 7 one 0 ## 1 1 6 one 1 ## 2 2 5 one 2 ## 3 3 4 two 0 ## 4 4 3 two 1 ## 5 5 2 two 2 ## 6 6 1 two 3

df.set\_index(['c', 'd'], drop=**False**)

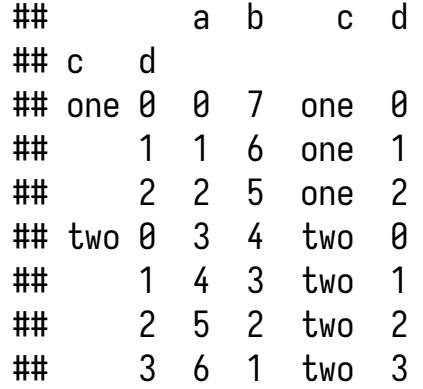

默认情况下这些列会从 DataFrame 中移除, 通过 drop=False 可以将其保留在 DataFrame 中。

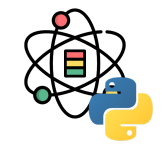

合并或连接操作通过⼀个或多个键来联合数据集,这些 操作是关系型数据库的核⼼内容。pandas 中的 merge 函 数主要用于将各种 join 操作应用到数据上:

df1 = pd.DataFrame( {'key': ['b', 'b', 'a', 'c', 'a', 'a', 'b'], 'data1': range(7)})

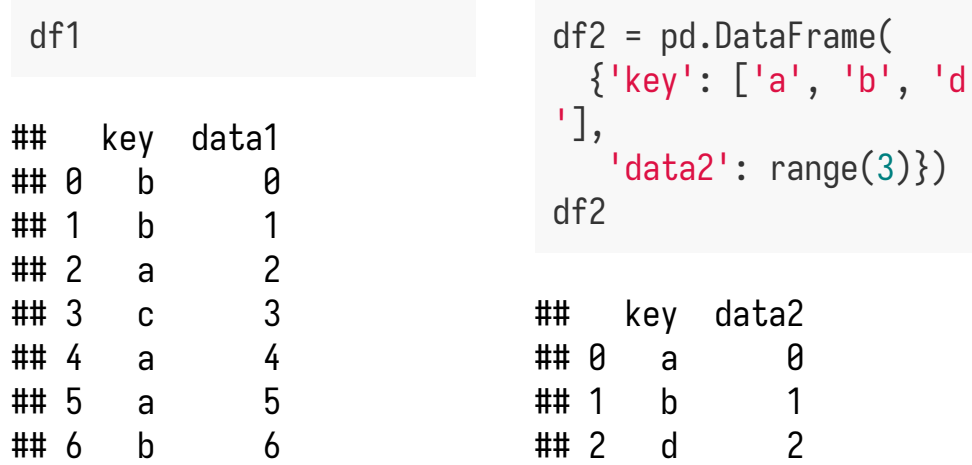

df1 的数据多个行的标签为 a 和 b, 而 df2 在 key 列中每 个值仅有一行。调用 merge 处理获取连接的对象:

pd.merge(df1, df2)

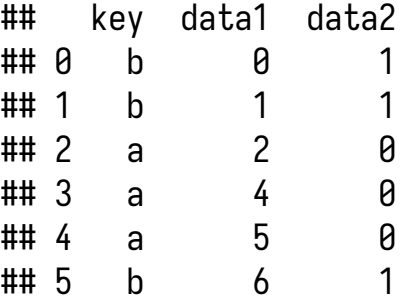

上例中并没有指定在哪⼀列上进⾏连接,如果没有指定 merge 会⾃动将重叠的列名作为连接的键。

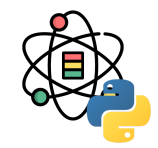

#### 可以显式的的指定连接键:

pd.merge(df1, df2, on='key')

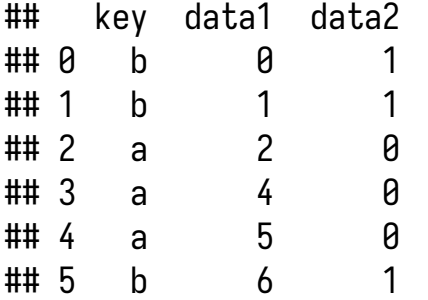

如果对象的列名是不同的,可以分别为他们指定列名:

 $df3 = pd.DataFrame$  'lkey': ['b', 'b', 'a', 'c', 'a', 'a', 'b'], 'data1': range(7)})

 $df4 = pd.DataFrame$  'rkey': ['a', 'b', 'd'], 'data2': range(3)}) pd.merge(df3, df4, left\_on='lkey', right\_on='rkey')

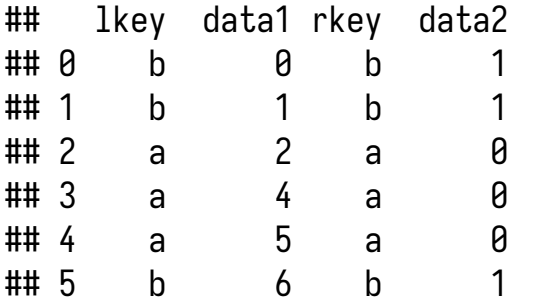

默认情况下 merge 做的是内连接 inner, 其他可选项有 左连接 left、右连接 right 和外连接 outer。

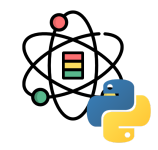

使用多个键进行合并时, 需传入一个列名的列表:

```
left = pd.DataFrame({} 'key1': ['foo', 'foo', 'bar'],
   'key2': ['one', 'two', 'one'], 'lval': [1, 2, 3]})
right = pd.DataFrame({} 'key1': ['foo', 'foo', 'bar', 'bar'],
   'key2': ['one', 'one', 'one', 'two'],
   'rval': [4, 5, 6, 7]})
pd.merge(left, right,
          on=['key1', 'key2'], how='outer')
```
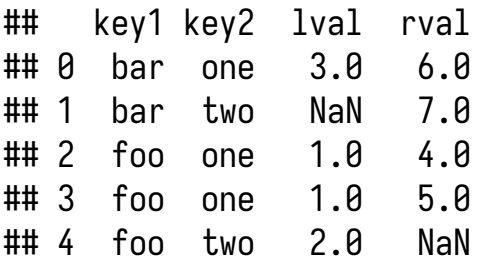

pd.merge(left, right, on='key1')

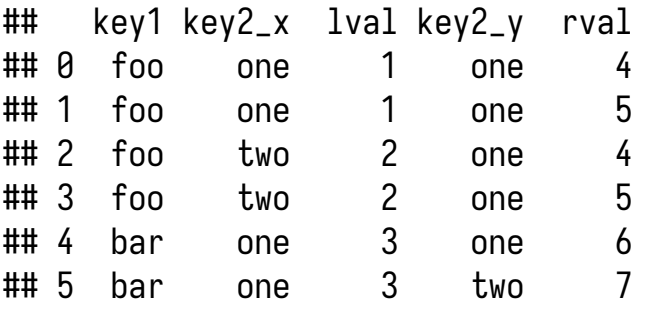

pd.merge(left, right, on='key1', suffixes=('\_l', '\_r '))

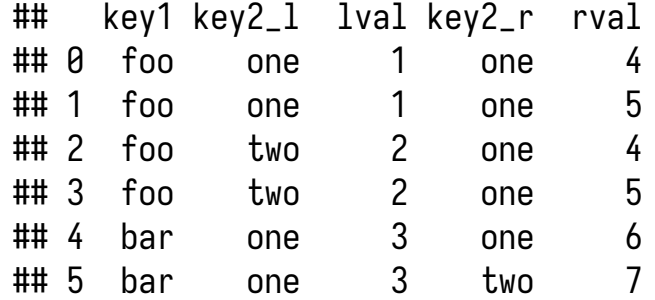

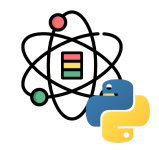

#### merge 函数的参数如下表所示:

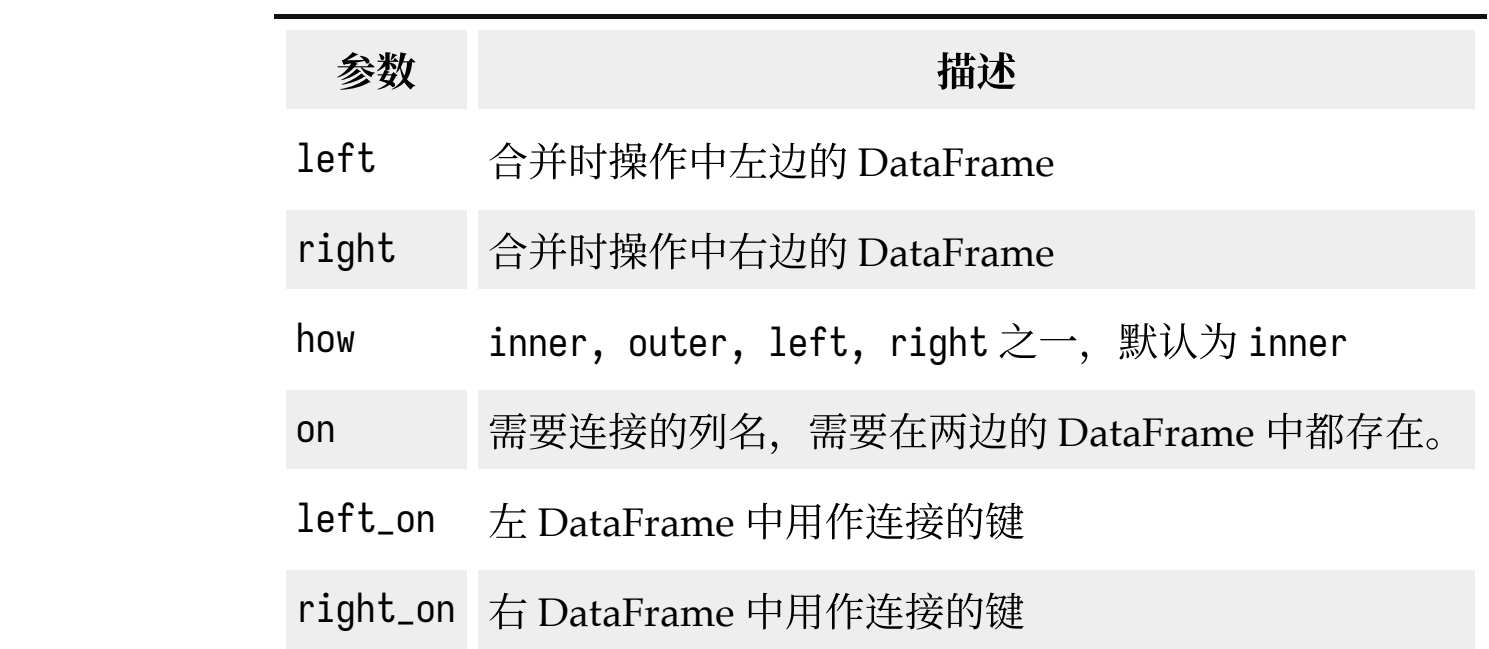

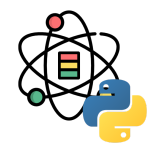

(接上表)

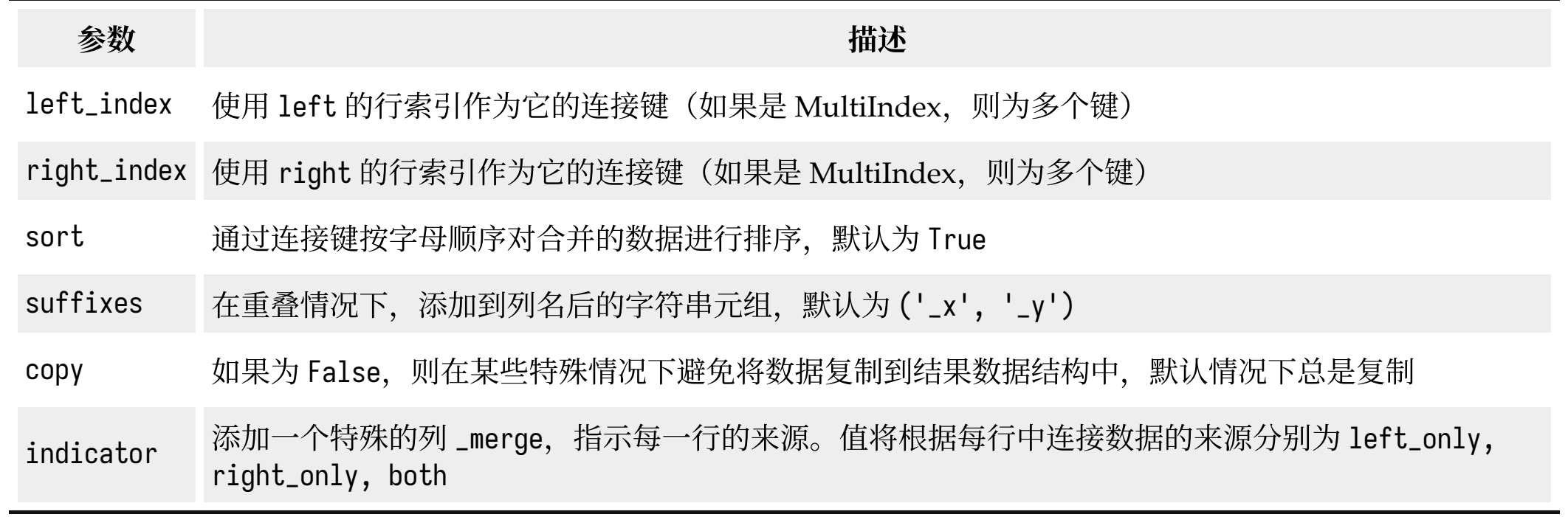

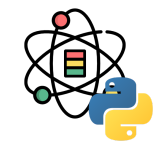

DataFrame 有一个方便的 join 实例方法, 用于按照索引 合并。该⽅法也可以⽤于合并多个索引相同或相似但没 有重叠列的 DataFrame 对象:

```
left = pd.DataFrame(
  [[1., 2.], [3., 4.], [5., 6.]] index=['a', 'c', 'e'], columns=['Ohio', 'Nevada'])
right = pd.DataFrame(
   [[7., 8.], [9., 10.], [11., 12.], [13., 14.]],
   index=['b', 'c', 'd', 'e'],
   columns=['Missouri', 'Alabama'])
left.join(right, how='outer')
```
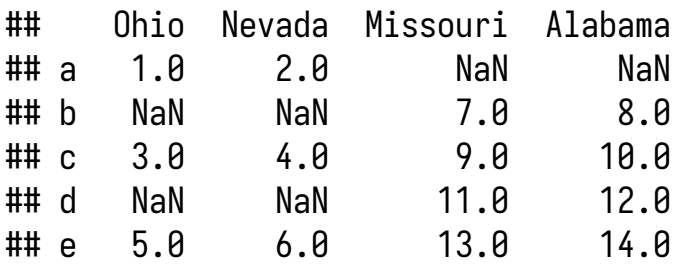

可以向 join 方法传递一个 DataFrame 列表:

```
another = pd.DataFrame(
 [7.], [8.], [9.], [10.]] index=['a', 'c', 'e', 'f'], columns=['New York'])
left.join([right, another], how='outer')
```
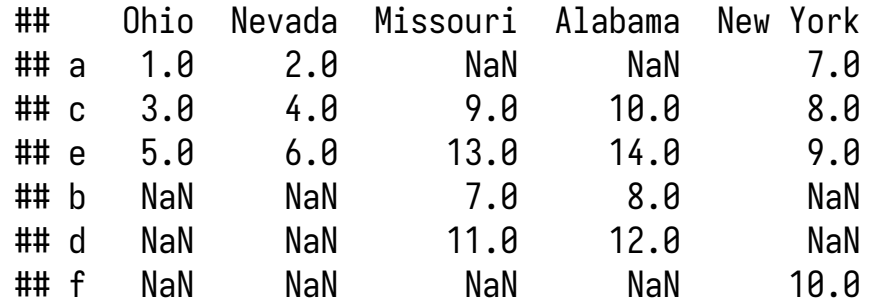

另一种数据组合操作可互换地称为拼接、绑定或堆叠。 NumPy 的 concatenate 函数可以在 NumPy 数组上实 现该该功能:

 $arr = np.arange(12)$ .reshape $((3, 4))$ arr

## array([[ 0, 1, 2, 3], ## [ 4, 5, 6, 7], ## [ 8, 9, 10, 11]])

np.concatenate([arr, arr], axis=1)

## array([[ 0, 1, 2, 3, 0, 1, 2, 3], ## [ 4, 5, 6, 7, 4, 5, 6, 7], ## [ 8, 9, 10, 11, 8, 9, 10, 11]]) 在 Series 和 DataFrame 等 pandas 对象上下文中, 使用 标记的轴可以进一步泛化数据连接。尤其是你还有需要 考虑的事情:

- 如果对象在其他轴上的索引不同, 我们是否应该将 不同的元素组合在这些轴上,还是只使用共享的值 (交集)?
- 连接的数据块是否需要在结果对象中被识别?
- "连接轴"是否包含需要保存的数据?

pandas 的 concat 函数提供了一种一致性的方式来解决 以上问题。

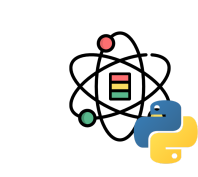

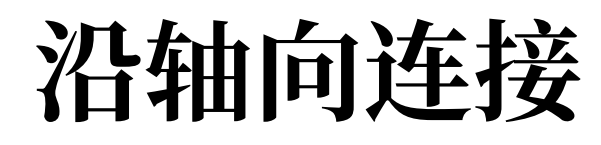

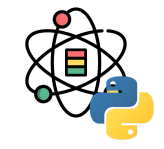

 $s1 = pd.Series([0, 1], index=['a', 'b'])$  $s2 = pd.Series([2, 3, 4], index=['c', 'd', 'e'])$  $s3 = pd.Series([5, 6], index=['f', 'g'])$ 

调用 concat 方法会将值和索引连在一起:

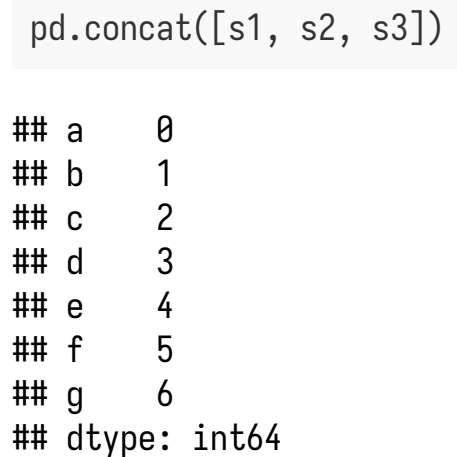

默认情况下, concat 方法是沿着 axis=0 的轴向生效 的, 生成另一个 Series。如果设置 axis=1, 返回的结果 则是⼀个 DataFrame:

pd.concat([s1, s2, s3], axis=1)

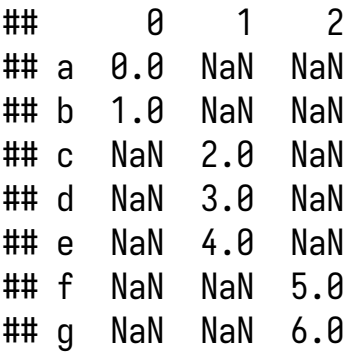

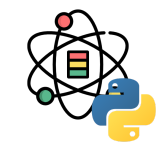

拼接在一起的各部分无法在结果中区分是一个潜在的问 题。假设你想在连接轴向上创建⼀个多层索引,可以使 ⽤ keys 参数来实现:

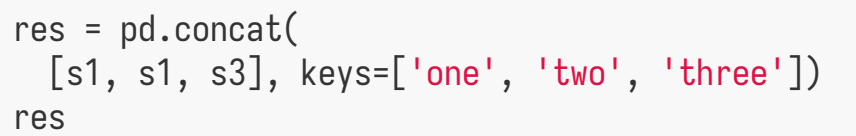

 $\#$  one a  $\theta$ ## b 1 ## two a 0 ## b 1 ## three f 5 ## g 6 ## dtype: int64

#### res.unstack()

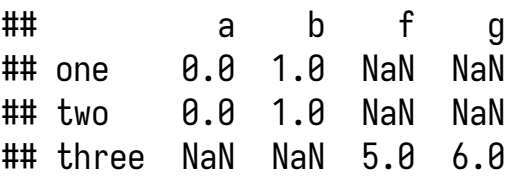

axis=1 连接 Series 时, keys 为 DataFrame 的列头:

pd.concat([s1, s2], axis=1, keys=['one', 'two'])

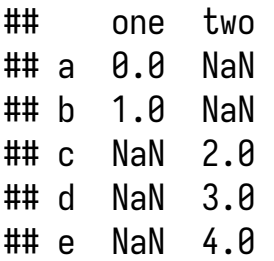

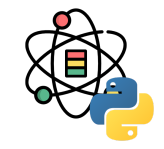

#### 对于 DataFrame 对象:

```
df1 = pd.DataFrame(
  np.arange(6).reshape((3, 2)),
  index=['a', 'b', 'c'], columns=['one', 'two'])
df2 = pd.DataFrame(
  np.arange(4).reshape((2, 2)),
  index=['a', 'c'], columns=['three', 'four'])
```
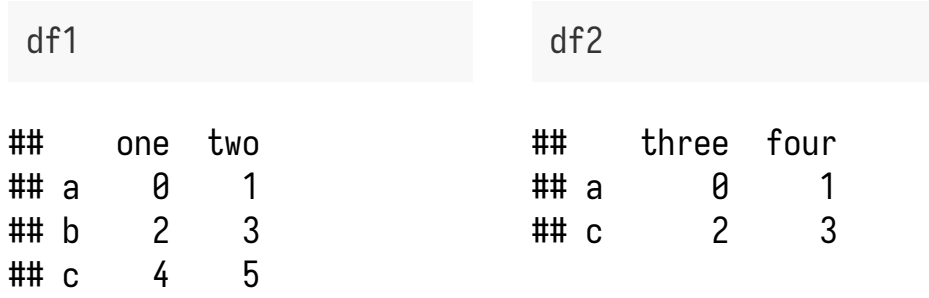

pd.concat([df1, df2], axis=1, keys=['l1', 'l2'])

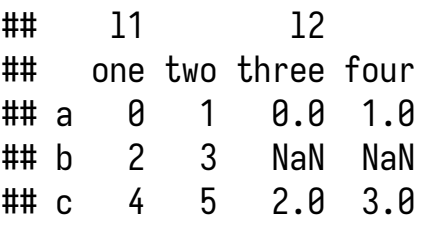

如果传递的是对象的字典⽽不是列表的话,则字典的键 会用于 keys 选项:

pd.concat({'l1': df1, 'l2': df2}, axis=1)

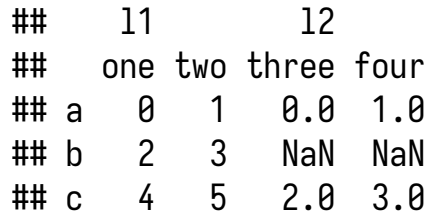

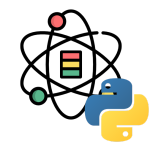

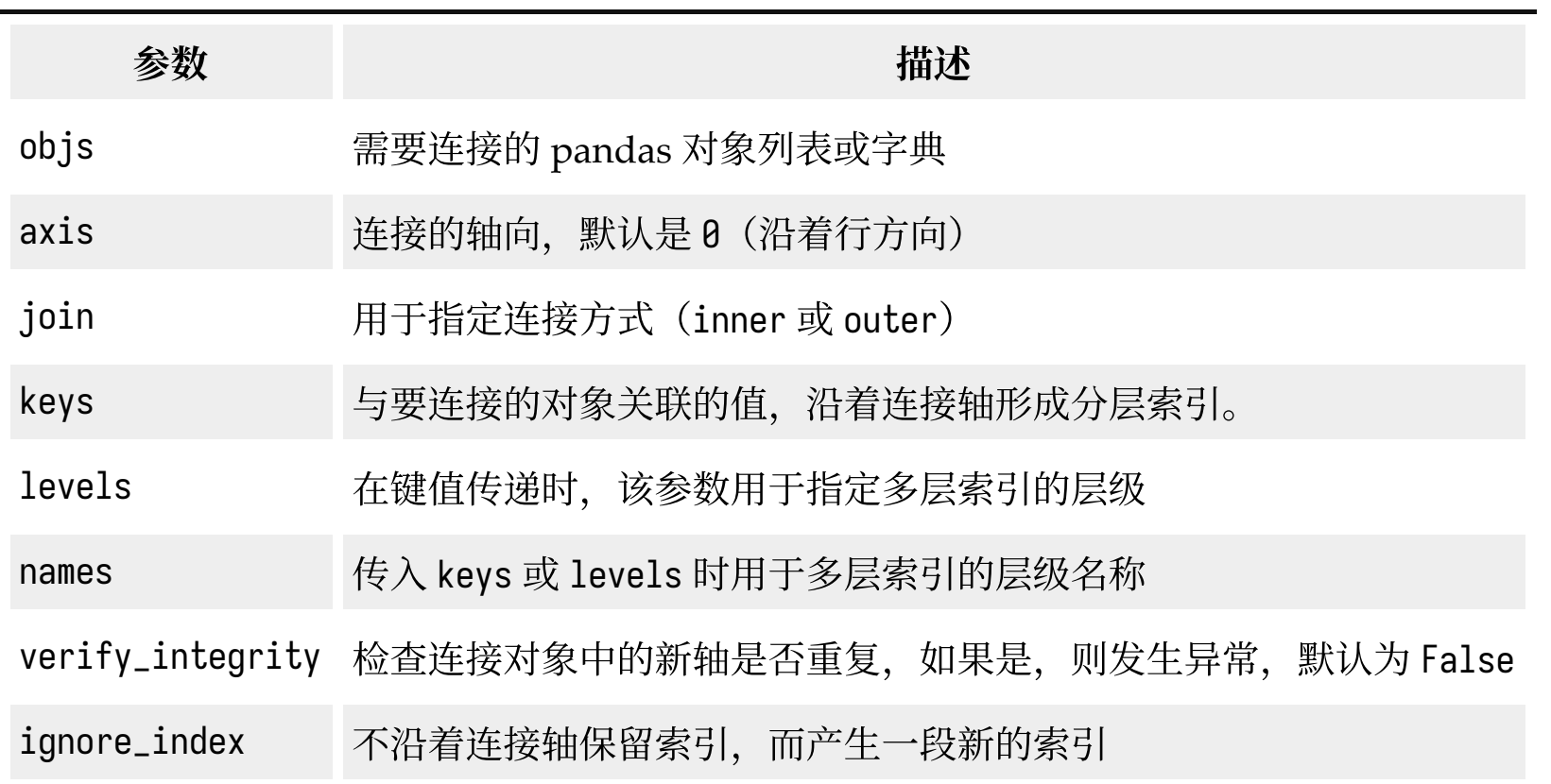

另一种数据联合场景, 既不是合并, 也不是连接。两个 数据集的索引全部或部分重叠,考虑 NumPy 的 where 函数,这个函数可以进行面向数组的 if-else 等价操作:

```
a = pd.Series([np.nan, 2.5, 0.0, np.nan],
              index=['d', 'c', 'b', 'a'])
b = pd.Series([0, npnn, 2, 3], index=['a', 'b', 'c', 'd'])
```
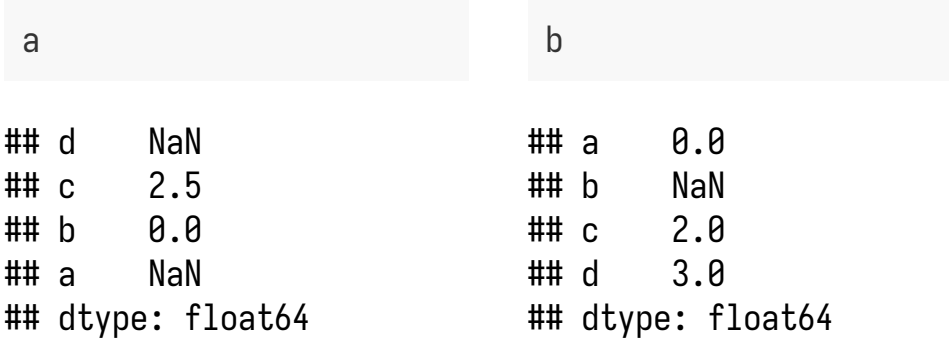

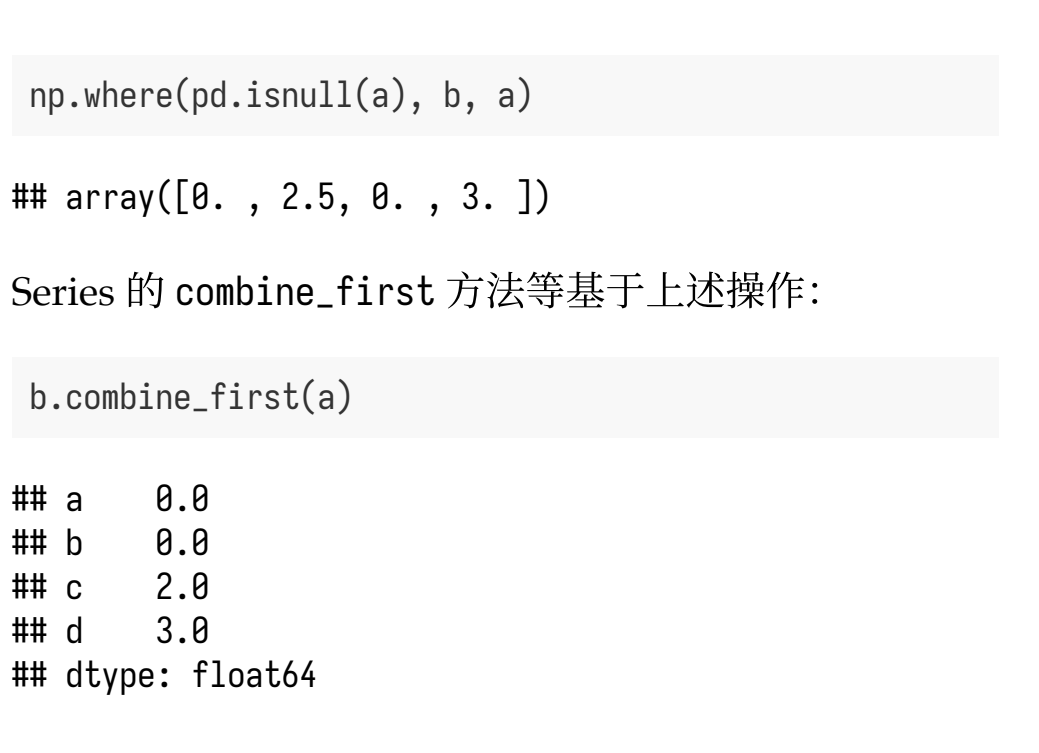

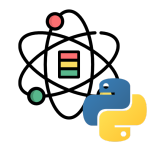
# 联合重叠数据

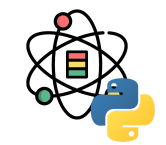

在 DataFrame 中, combine\_first 逐列进行相同的操 作,可以理解为利用传入的数值替换对象的缺失值:

```
df1 = pd.DataFrame(
 {a': [1., np.nan, 5., np.nan]}, 'b': [np.nan, 2., np.nan, 6.],
    'c': range(2, 18, 4)})
df2 = pd.DataFrame(
  {'a': [5., 4., np.nan, 3., 7.],
   'b': [np.nan, 3., 4., 6., 8.]})
```
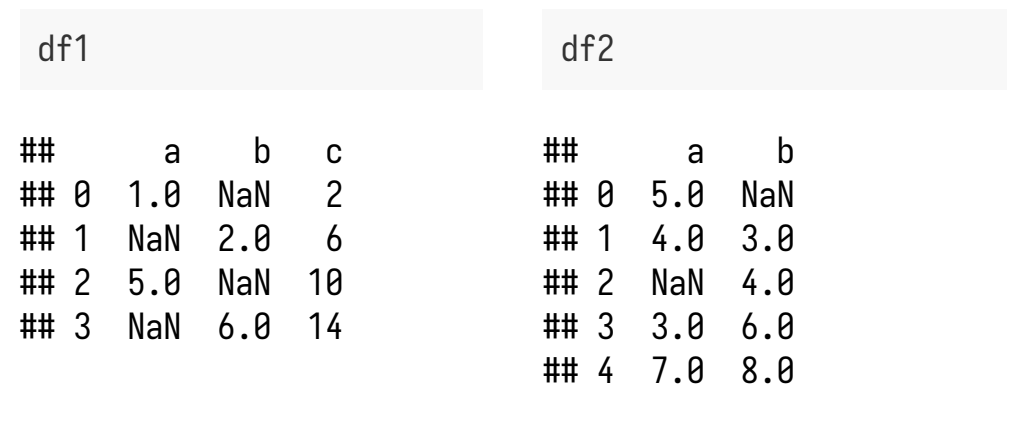

df1.combine\_first(df2)

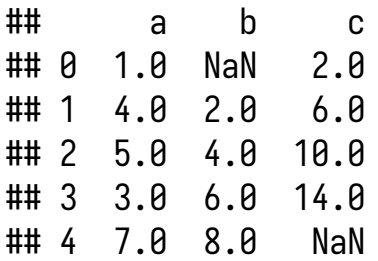

多层索引在 DataFrame 中提供了一种一致性方式用于重 排列数据,包含两个基础操作:

- stack (堆叠), "旋转"或将列中的数据透视到行
- unstack (拆堆), 将行中的数据透视到列

```
df = pd.DataFrame(
  np.arange(6).reshape((2, 3)),
  index=pd.Index(['Ohio', 'Colorado'], name='state')
,
  columns=pd.Index(['one', 'two', 'three'], name='nu
m'))
df
```
## num one two three ## state ## Ohio 0 1 2 ## Colorado 3 4 5

利用 stack 方法将数据透视到行, 产生新的 Series:

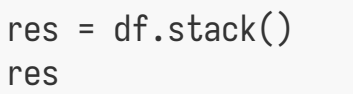

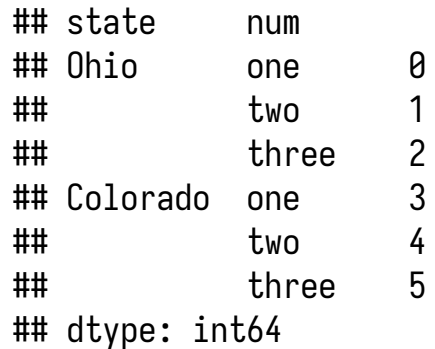

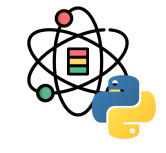

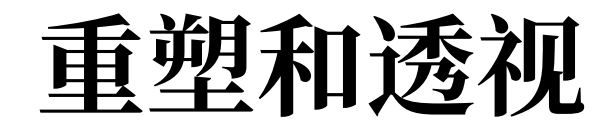

如果层级中的所有值并未包含于每个子分组中,拆分可 能会引入缺失值:

```
s1 = pd.Series([0, 1, 2, 3], index=['a', 'b', 'c', 'd'])
s2 = pd.Series([4, 5, 6],index=[c', 'd', 'e'])df = pdconcat([s1, s2], keys=['one', 'two'])df
```
 $\#$ # one a  $\theta$ ## b 1 ## c 2 ## d 3  $\#$ # two c 4 ## d 5 ## e 6 ## dtype: int64

```
重塑和透视
```
默认情况下,堆叠会过滤出缺失值:

### df.unstack()

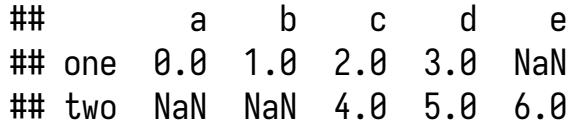

```
df.unstack().stack()
```
## one a 0.0 ## b 1.0 ## c 2.0 ## d 3.0 ## two c 4.0 ## d 5.0 ## e 6.0 ## dtype: float64

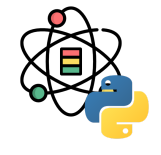

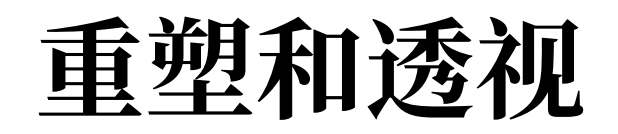

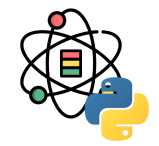

在 DataFrame 中拆堆时,被拆堆的层级会变为结果中最 低的层级:

```
df = pd.DataFrame(
 {left': res, 'right': res + 5}, columns=pd.Index(['left', 'right'], name='side'))
df
```
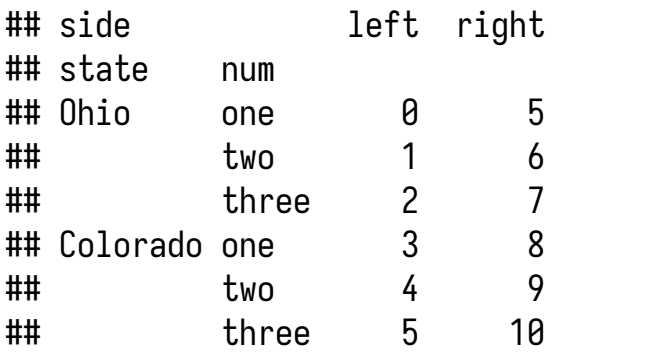

调用 stack 方法时, 可以指明需要堆叠的轴向名称:

#### df.unstack('state')

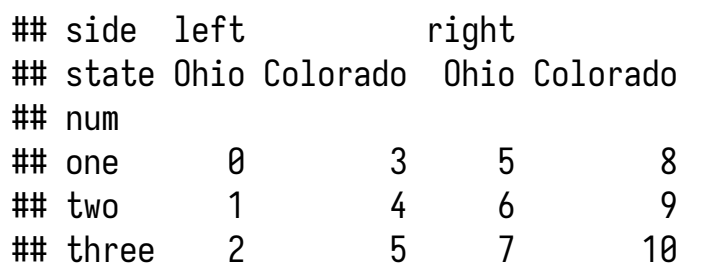

df.unstack('state').stack('side')

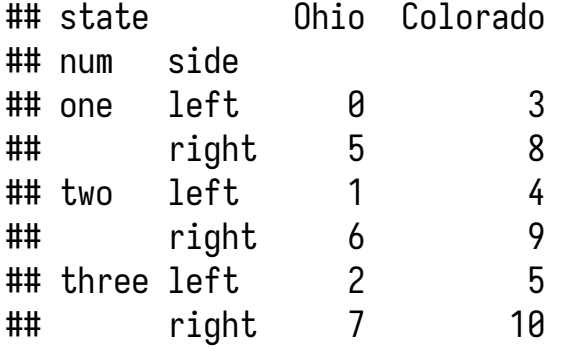

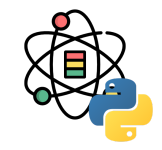

从一个多层索引序列中, 可以使用 unstack 方法将数据 重排列后放⼊⼀个 DataFrame 中:

res.unstack()

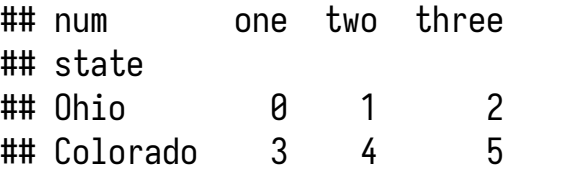

默认情况下, 最内层是已拆堆的(与 stack 方法一 样),传入层级序号或名称来拆分一个不同的层级: res.unstack(0)

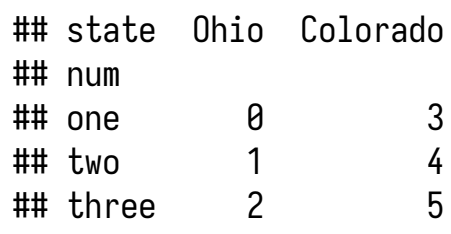

res.unstack('state')

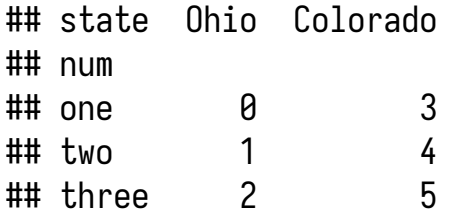

# 重塑和透视

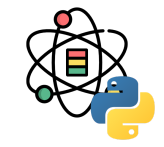

DataFrame 中的 pivot 和 melt 方法提供了将数据"由长 到宽"和"由宽到长"变换的支持。

```
df = pd.DataFrame'key': ['foo', 'bar', 'baz'] * 3, 'var': ['A', 'A', 'A', 'B', 'B', 'B', 'C', 'C', 'C
'],
   'val': range(9),
})
```
## key var val ## 0 foo A 0 ## 1 bar A 1 ## 2 baz A 2 ## 3 foo B 3 ## 4 bar B 4 ## 5 baz B 5 ## 6 foo C 6 ## 7 bar C 7 ## 8 baz C 8

```
pivoted = df.pivot(index='key', columns='var', value
s='val').reset_index()
pivoted
```
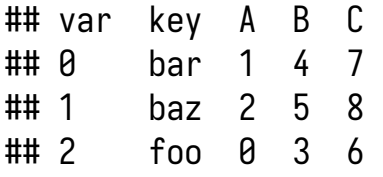

pd.melt(pivoted, ['key'])

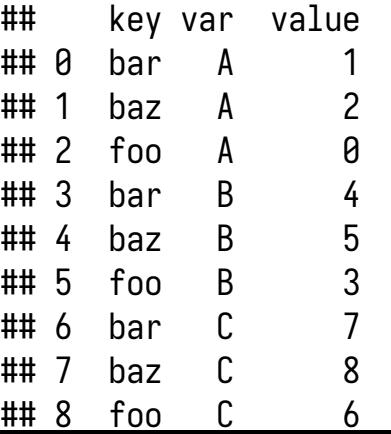

# 感谢倾听

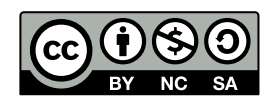

本作品采⽤ **CC [BY-NC-SA](https://github.com/leovan/data-science-introduction-with-r/blob/main/LICENSE) 4.0** 授权

版权所有 © [范叶亮](https://leovan.me/)